The views, conclusions, or recommendations expressed in this document do not neces-M = 2288/000/00 sarily reflect the official views or polities of agencies of the United States Government. U.S. GOVERNMENT CONTRACTANTMOR This document was produced by SDC in performance of contract C. J. Shaw TECHNICAL  $4/15$ E. H. Jacob RELEASE sac E. H. Jacob tor D. Drukey a working paper **PAGE 1 OF 14** DATE  $4-12-65$ PAL System Davelopment Corporation / 2500 Colorado Ave. / Santa Monica, California

#### DECISION TABLES -- AN ANNOTATED BIBLIOGRAPHY

#### **ARSTRACT**

Decision tables allow complex decision rules to be represented in easily grasped, tabular form, making it easy to see what actions are to be taken for each possible combination of conditions. This bibliography contains a brief introduction and 42 references, mostly annotated, to the subject.

A 2450 10/62

#### INTRODUCTION

A decision table is a way of representing complex decision rules in an easily grasped, tabular form, which makes it easy to see what actions are to be taken for each possible combination of conditions. Let us look at a typical decision rule.

> if CONDITION-A and CONDITION-B and CONDITION-C hold, them do ACTION-1 and ACTION-2, and ACTION-3.

> > rule

This same rule could be expressed as a column in a decision table.

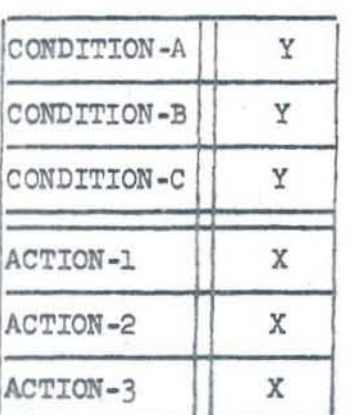

In such a table, the top rows represent conditions, the bottom rovs represent actions. The entries in a column corresponding to a rule are chosen from the following symbols:

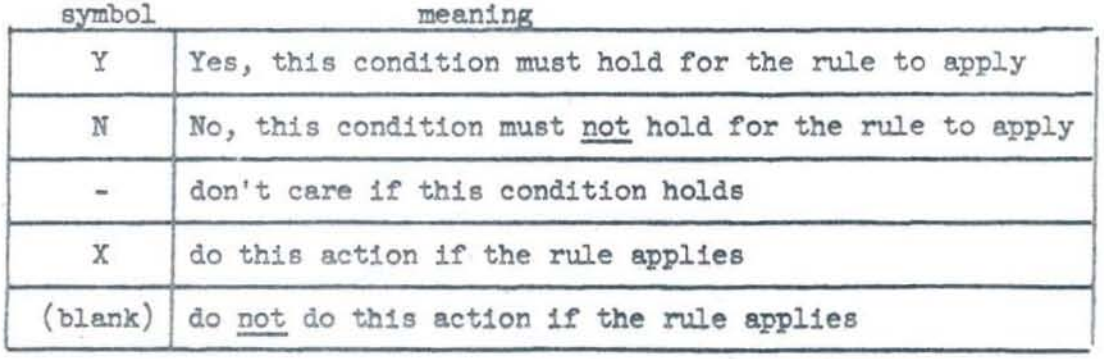

With these symbols, we could add other rules to the decision table.

12 April 1965 3 TM-2288/ooo/oo

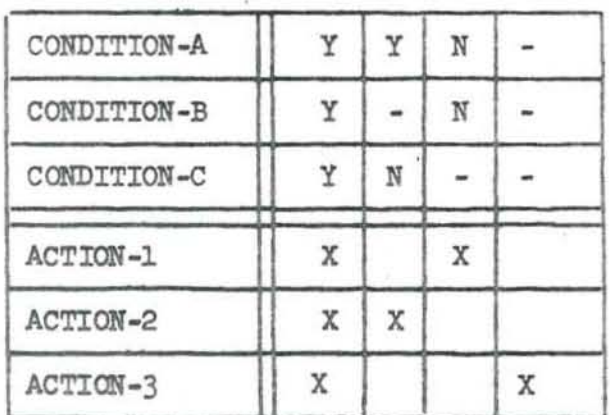

Conventionally, the rules are examined one at a time from left to right, only the first applicable rule is applied, and the actions are taken one at a time in the order they are listed. Other conventions are feasible, though.

Decision tables where the entries are limited to the symbols used 1n the table above are called limited entry tables. Extended entry tables are possible wherein part *ot* the condition or action 18 entered in the rule columns. The following taxonomy is an example of an extended entry decision table.

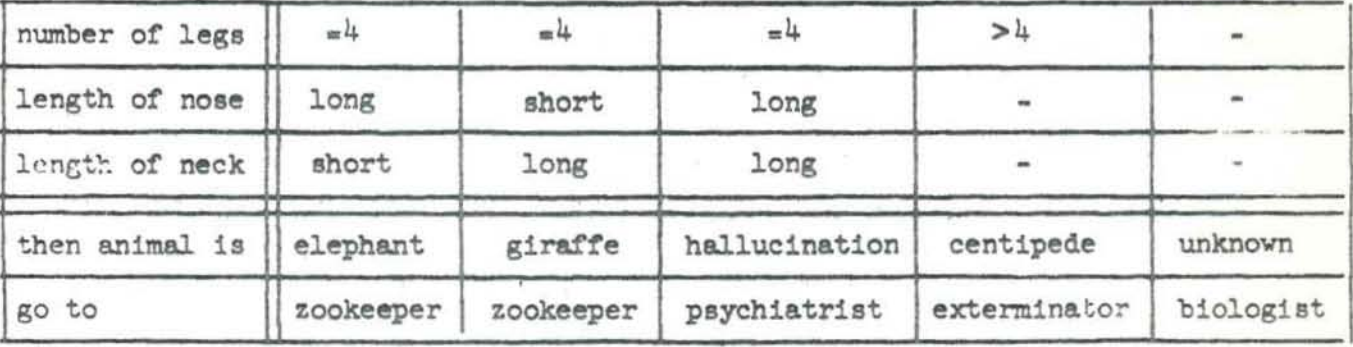

Extended entry tables can be much more compact than limited entry decision tables, as you would see by expanding the table above into limited entry form.

12 April 1965

#### BIBLIOGRAPHY

Armerding, G. FORTAB: A DECISION TABLE LANGUAGE FOR SCIENTIFIC COMPUTING APPLICATIONS. in Proceedings of the Decision Tables Symposium, pages 81-87. 20-21 September 1962. Also RAND Corp., RM-3306-PR, 37 pages, September 1962.

Scientific computer programs, like business programs, often involve programmed decision logic. Decision tables, which have seen use in business and commercial computer applications, can also be applied to scientific and engineering problems. FORTAB is a decision table language based on the FORTRAN scientific computing language. Programs written in the combined FORTAB and FORTRAN languages can be compiled for a FORTAB pre-processor program which has been constructed for the IBM 7090 computer. Initial experiments conducted using the FORTAB language indicate that a decision table language added to a scientific computing language results in a powerful combination of programming tools.

Brown, L.M. DECISION TABLE EXPERIENCE ON A FILE MAINTENANCE SYSTEM. in Proceedings of the Decision Tables Symposium, pages 75-80. 20-21 September 1962.

A decision table language and computer program pre-compiler were developed at the Insurance Company of North America to facilitate design, implementation and maintenance of a large file maintenance program. The results of this effort indicate that decision tables can have application over the entire systems design-programming area. Decision tables also force a disciplined modularity in the design of a program which can enable a compiler to accomplish some of the program organization function.

Clakins, L.W. PLACE OF DECISION TABLES AND DETAB-X in Proceedings of the Decision Tables Symposium, pages 9-12. 20-21 September 1962.

Cantrell, H.N., J. King and F.E.H. King. LOGIC-STRUCTURE TABLES. in Communications of the ACM, Vol. 4, No. 6, pages 272-275. June 1961.

Logic tables are an excellant way of developing and expressing the logic required in procedures, operations, systems and circuits. A set of rules for writing and using logic tables is explained by means of some simple examples. Then the logic structure of a vending machine is given in which two logic tables are used. Logic tables are two-dimensional in nature, enabling us to fully express and consider both the sequential and parallel aspects of logic. They can be compiled directly into a computer program and so eliminate the need for flow charting and hand coding.

 $\frac{1}{2}$ 

12 April 1965 5 7M-2288/000/00

Cantrell, H.N. COMMERCIAL AND ENGINEERING APPLICATIONS OF DECISION TABLES. in Proceedings of the Decision Tables Symposium, pages 55-61. 20 -21 September 1962.

This paper covers our experience with decision tables, from the time we first heard about them through experiments 1n different application areas, to our present rather widespread use of tables 1n systems design and programming. We will discuss some of the difficulties we have had in using decision tables and some of the advantages we think we have gained from them.

DECISION TARLES-A SYSTEMS ANALYSIS AND DOCUMENTATION TECHNIQUE. IBM Corp., F20-8102, 21 pages. 1962.

Describes the basic concepts of decision tables and a minimum set of conven-<br>tions for their use in systems analysis, procedure design, and documentation. Such tables provide information in a concise format that is easy to read and understand. The tabular approach is used to express complex decision logic in a manner that encourages the analyst to reduce a problem to its simplest form by arranging and presenting logical alternatives under various conditions. While the concepts in the text are presented on a level for comprehension by students in basic computer courses, the techniques are applicable at all levels *ot* sophistication by everyone in a data processing environment.

DECISION TARLES, PRACTICE PROBLEMS AND SOLUTIONS. IBM Corp., R25-1685-1, 11 page.. 1963.

These four practice problems, with solutions, are designed to aid the student 1n learning how to use and prepare limited entry· Deci8ion Tables.

DETAB-X, PRELIMINARY SPECIFICATIONS FOR A DECISION TABLE STRUCTURED LANGUAGE; CODASYL Systems Group, 1962.

The Systems Group of the Development Committee of the Conference on Data Systems Languages (CODASYL), as a first step in creating a data-processing language based on decision tables, has developed DETAB-X, a decision table language based on COBOL-6l. Because decision tables are structured differently from the free-form procedure statements of COBOL-6l, some modifications to COBOL-61 are required; however, these are held to a minimum and are of such a nature as to enable a relatively simple preprocessor to convert the decision tables statements to COBOL-61 statements which can then, in turn, be processed by a COBOL-61 compiler (or processor).

The benefits to be derived from a tabular format are many. First, it 1s most important that, by the very nature of the table format, omissions in problem logic are easily spotted. Second, the analysis inherent 1n listing the conditions upon vhich a given action 1s based tends to clarify complicated parts of a problem. Third, the format simplifies a total systems organization through modularity. Fourth, this format 18 easy to use and for others to understand. In addition, the Group believes that the 'tabular format can be a significant tool in the building of comp111ng systems themselves.

This DETAB-X manual has been prepared as a language specification reference publication, supplementary to the official COBOL-61 manual published by the United States Government Printing Office. It provides sufficient information to permit experimentation by many COBOL users.

Dixon, P. SPECIAL REPORT, DECISION TABLES SYMPOSIUM. in Standard EDP Reports, Vol. 1, pages 23:030.100-23:030.601. December 1962.

Dixon, P. DECISION TAHLES AND THEIR APPLICATION. in Computers and Automation, Vol. 13, No. 4, pages 14-19. April 1964.

Descr1bes the fundamental principles of decision table design, with examples. Indicates the power and applicability of the technique to increase the efficiency of systems analysis and programming. Includes directions for further development and an eleven-point summary of the advantages.

Egler, J.F. A PROCEDURE FOR CONVERTING LOGIC TABLE CONDITIONS INTO AN EFFICIENT SEQUENCE OF TEST INSTRUCTIONS. in Communications of the ACM. Vol.  $6$ , No. 8, pages 510-514. September 1963.

Evans, O.Y. REFERENCE MANUAL FOR DECISION TABLES. IBM Corp. September 1961.

This manual is written to provide a base language (point of departure) for using decision tables. The language is not all-inclusive and 1n many instances has been arbitrary in the interest of simplicity. It provides a language that interested persons can use to experiment with decision tables in documenting problem definitions. This language is very rigorous in order that it may be used at the detail level of documentation. People experimenting at higher levels of man to man communication can adjust this rigor to their needs.

•

12 April 1965 7 TM-2288/000/00

Evans, O.Y. A METHOD FOR SYSTEMATIC DOCUMENTATION--KEY TO IMPROVED DATA PROCESSING ANALYSIS. In Computer Applications--1961, The Macmillan Co., Nev York, pages 14-34. 1962 .

Evans, O.Y. GENERAL INFORMATION MANUAL, ADVANCED ANALYSIS METHOD FOR INTEGRATED ELECTRONIC DATA PROCESSING. IBM Corp., F20-8047, 21 pages. 1960.

The analysis method presented here can be best described as a systematic method for collecting, recording and maintaining all pertinent information regarding a complete data processing system. The method 1s particularly useful 1n that it requires a complete explanation of the characteristics and utilization of each piece of data involved in the system. In addition, it introduces a tabular format for the definition of procedures.

Among the advantages gained through the use of such a documenting analysis are :

- 1. A definite and orderly method of documenting analys1s data is achieved.
- 2. The analysis is virtually independent of the processing media  $(i.e.,$ manual, unit record, or high speed computer).
- 3. The tabular approach to procedure definition aids the analyst in visualizing the numerous relationships and alternatives.
- 4. The documented analysis and the cross-reference listings permit the data rules to be readily reviewed for omissions and inconsistencies before they are buried in detailed flow charts, control panel wiring and technical machine instructions.
- 5. It provides flexibility in changing any portion of the analysis.
- $0.$  By requiring the frequency of execution of a process, the best processing medium, process organization, programming and equipment requirements can be more readily determined.
- 7 . The analysis provides material for auditing procedures.

This method of analysis vas conceived and expertmented vith in the fall of 1958. 'Ihe experiment vas to restate an analysis of a computer process Which contained 200 typewritten pages of parrative, tables, flow charts and block diagrams. The analysis was characterized by omissions, inconsistencies and errors. The restated analysis was depicted in tabular format on five  $3' \times 5'$ sheets. From this experiment the above and other advantages were gained. Many other concepts With great potential in the dedgn of automatic programming systems have resulted.

Grad, B. TABULAR FORM IN DECISION LOGIC. in Datamation, Vol. 7, No. 7, pages 22-26. July 1961.

Tabular form has shown promise of being an effective way to 'organize and present decision logic for systems analysis and computer programming. Experience

# 12 April 1965 8 TM-2288/000/00

to date clearly indicates the need to determine its range of application and assess its future potential. This report has the dual purpose of sketching the historical background on the development of tabular form, and indicating ita possible advantages.

Grad, B. STRUCTURE AND CONCEPT OF DECISION TABLES. in Proceedings of the Decision Tables Symposium, pages 19-28. 20-21 September 1962.

Decision Tables, a recent development, provide a means of presenting complex decision logic in a way that is relatively easy to prepare and understand. A decision table shows the specific alternative courses of action to be taken under various combinations of conditions. This pemits an analyst or programmer to concisely and completely record logical decision rules for analysis, documentation and programming.

Hawes, M.K. THE NEED FOR PRECISE PROBLEM DEFINITION. in Proceedings of the Decision Tables Symposium, pages 13-18. 20-21 September 1962.

The need for precise problem definition is one of the greatest facing the users of electronic computer systems today. Experience indicates over 65% of the costs associated with programming data processing problems can be attributed to this need. Looking ahead to real-time information processing systems, the need becomes even greater and, furthermore, must be handled at the systems level.

Hawes, M.K., et. al. DECISION TABLE TUTORIAL USING DETAB-X. CODASYL Systems Development Group, 49 pages. 1962.

Holstein, D. DECISION TABLES, A TECHNIQUE FOR MINIMIZING ROUTINE REPETITIVE DESIGN. in Machine Design, Vol. 34, No. 18, pages 76-79. 2 August 1962.

IBM 1401 DECISION LOGIC TRANSLATOR (1401-sE-Q5X), APPLICATION DESCRIP-TION. IBM Corp., H2O-0063-0, 2 pages.

This program accepts decision tables written in a FORTAN-oriented language and automatically translates them into a FORTRAN II source program, giving

•

12 April 1965 9 TM-2288/o00/oo

pertinent diagnostics in the process.

IEM 1401 DECISION LOGIC TRANSLATOR (1401-SE-05X), PROGRAM REFERENCE MANUAL. IEM Corp., 1120-0068-0, 54 pages.

Design logic is captured using a FORTAN-oriented decision table language. The logical statements of this language are the input to the Decision Logic Translator system. Arter decoding the statements of a table, the system aorts them according to commonalities in rows and columna in order to produce an efficient output program. The sorted rules are then translated into FORTRAN statements. This process is continued table by table until all tables of any single run are tranalated into FORTRAN statements.

Kavanagh, T.F. TABSOL, A FUNDAMENTAL CONCEPT FOR SYSTEMS-ORIENTED LAN-GUAGES. in Proceedings of the Eastern Joint Computer Conference, Vol. 18, pages 117-136. 13-15 December 1960.

Lack of efficient methods for thinking-through and recording the logic of complex information systems has been a major obstacle to the effective use of computers in manufacturing businesses. To supply this need, this paper intro- duces and describes decision structure tables, the essential element in TABSOL, a tabular systems-oriented language developed by the General Electric Company. Decision structure tables can be used to describe complicated, multi-variable, multi-result decision systems. Various approaches to the automatic computer solution of decision structure tables are presented. Some benefits Which have been observed in applying this language concept are also discussed. Decision structure tables appear broadly applicable in information systems design. In addition, they are of interest because they revise many earlier notions on problem formulation and systems analysis techniques. Decision structure tables will be an available feature in GECOM, General Electric's new General Compiler, which will be first implemented on the GE 225.

Kavanagh, T.F. TABSOL--THE LANGUAGE OF DECISION MAKING. in Computers and Automation, Vol. 10, No. 9, pages 15, 18-22. September 1961.

Kavanagh, T.F. MANUFACTURING APPLICATIONS OF DECISION STRUCTURE TABLES. 1n Proceedings of the Decision Tables Symposium, pages 89-97. 20 -21 September 1962.

TM-2288/000/00

12 April 1965

Kirk. H.W. USE OF DECISION TARLES IN COMPUTER PROGRAMMING. in Communications of the ACM, Vol. 8, No. 1, pages 41-43. January 1965.

A decision table is a tabular form for displaying decision logic. Decision tables have many inherent advantages from the programming point of view: (1) amount of computer memory used is drastically reduced, (2) programming is simplified, and (3) documentation is brief and clear.

The technique to be illustrated puts these advantages to use in that it enables one to program directly from a decision table. The technique is based on the creation of a binary image of a limited entry decision table in computer memory. A binary image of a given set of input conditions can also be created. This data image is used to scan the decision table image to arrive at the proper course of action.

Klick, D.C. TABSOL: A DECISION TABLE LANGUAGE FOR THE GE 225. in Preprints of Summaries of Papers Presented at the 16th National Meeting, Association for Computing Machinery, paper 10B-2. 5-8 September 1001.

Lombardi, L.A. A GENERAL BUSINESS-ORIENTED LANGUAGE BASED ON DECISION EXPRESSIONS. in Communications of the ACM, Vol. 7, pages 104-111. February 1964.

Montalbano, M. TABLES, FLOW CHARTS, AND PROGRAM LOGIC. in IBM Systems Journal, Vol. 1, pages 51-63. September 1962.

Decision tables are introduced with reference to business data processing. A method of verifying both the completeness and consistency of a problem description is given. The conversion of tables to computer programs is considered and a technique of obtaining a computer program which minimizes the branching requirements with respect to both memory and execute time is included. Program debugging and program modification are also discussed.

Naramore. F. APPLICATION OF DECISION TABLES TO MANAGEMENT INFORMATION SYSTEMS. in Proceedings of the Decision Tables Symposium, pages 63-74. 20-21 September 1962.

Since 1958, Sutherland Company has been employing decision tables for documenting management information systems. Major advantages realized through

10

12 April 1965

TM-2288/000/00

these techniques may be enumerated as follows: (1) The ability to clearly and concisely state system requirements totally independent of procedures and processing media; (2) A uniformly high quality in the statement of system requirements; (3) The ability to associate defined decisions with responsible organizational entities: (4) An effective method for man-to-man communications; (5) The ability to establish an information repository for system specifications. The composite result may be summarized as the capability for complete and accurate definition of the "what" of a system, independent of, but relatable to, the myriad of procedural details constituting the "how."

Nickerson, R.C. AN ENGINEERING APPLICATION OF LOGIC-STRUCTURE TABLES. in Communications of the ACM, Vol. 4, No. 11, pages 516-520. November 1961.

Pollack, S.L. and K.R. Wright. DATA DESCRIPTION FOR DETAB-X (DECISION TARLE, EXPERIMENTAL). RAND Corp., RM-3010-PR, 46 pages. March 1962.

Pollack, S.L. DETAB-X: AN IMPROVED BUSINESS-ORIENTED COMPUTER LANGUAGE. RAND Corp., RM-3273-PR, 18 pages. August 1962.

This Memorandum describes DETAB-X (Decision-Tables, Experimental). In an effort to illustrate some of the features of DETAB-X, it is compared with COBOL-61 (Common Business-Oriented Language), using examples of data and procedures written in both languages.

Pollack, S.L. WHAT IS DETAB-X7 in Proceedings of the Decision Tables Symposium, pages 29-39. 20-21 September 1962.

DETAB-X is an experimental language that combines COBOL-61 and decision tables. It is a proposed supplement to, not a replacement of, COBOL-61.

Pollack. S.L. ANALYSIS OF THE DECISION RULES IN DECISION TARLES. RAND Corp., RM-3669-PR, 69 pages. May 1963.

This memorandum develops a theoretical structure for decision tables. The theorems developed in this paper provide a basis for system analysts and programmers to verify the logic of their analysis. Rules are established that enable them to insure the following: (1) that all possible combinations of

11

conditions for the problem have been considered; (2) that the system does not prescribe different actions for the same situation; and (3) that the system describes each situation and its action once only.

The immediate effect of achieving the above is an improvement in computer programming by reducing the number of computer instructions, shortening computer running time, and decreasing programming and debugging time. In the future, we can expect computers to take over the task of checking decision tables for completeness, redundancies, and inconsistencies, using the rules developed here. The text also presents an extension of decision table theory. Most current decision tables consist of decision rules for which every condition in a set of conditions must be satisfied betore a series *or* actions can be taken. This memorandum provides a basis for having additional decision rules in which a series of actions can be taken if any one of a set of specified conditions is satisified. This type of decision rule can be extremely useful in editing and information retrieval. This extension should prove valuable in many date processing areas.

Pollack, S.L. HOW TO BUILD AND ANALYZE DECISION TABLES. RAND Corp., P-2829, 17 pages. 12 November 1963.

Describes the conversion of system applications to decision tables, a process which entails making decisions on how large the individual tables should be and what system parameters ehould be included. A technique for reducing the number of written decision rules i8 a180 described.

Once decision tables are written, they should be checked for completeness and consistency. This paper will describe and illustrate the rules that enable system analysts to insure the folloving: (1) that all possible combinations of conditions for the problem have been consideredj (2) that the system does not prescribe different actions for tne same situation; and (3) that the system describes each situation and its actions once only.

Pollack, S.L. CONVERSION OF LIMITED-ENTRY DECISION TABLES TO CCMPUTER PROGRAM. RAND Corp., RM-4020-PR, 15 pages. May 1964.

Decision tables are useful for describing complex decision rules based on given sets *ot* conditions. Algorithms that can efficiently convert the tables into computer programs will extend the usefulness of decision tables to computer users. This Memorandum describes two such algorithms, based on work done by M.S. Montalbano and extended here to handle dashes and ELSE-decision rules. The first algorithm minimizes the computer storage space required for the resultant program, the second minimizes computer rwming time. During the conversion process, both pinpoint any contradictions or redundancies among the rules in a table.

12 April 1965

TM-2288/000/00

A necessary adjunct to minimizing computer storage or running time is the allowable reduction of the number of rules in a decision table. This Memorandum describes a technique to effect this reduction for pairs, triplets and quadruplets of rules. The system analyst will find this method most helpful for pairs, and generally unprofitable for n-tuplets greater than three. The technique can be done manually or accomplished by the computer as a prelude to executing one of the two algorithms.

Pomeroy, L.K. Jr. ROAD MAPS TO DECISIONS. in Navy Management Review, Vol. 10, No. 1, pages 4-5. January 1965.

PROCEEDINGS OF THE DECISION TABLES SYMPOSIUM. Sponsored by the CODASYL Systems Group and the Joint Users Group of ACM, 116 pages. 20-21 September 1962.

This document contains the proceedings of a Symposium on Decision Tables presented September 20-21, 1962 in New York City. The Symposium was co-sponsored by the Systems Group of CODASYL, and by the Joint Users Group.

Schmidt, D.T. and T.F. Kavanagh. USING DECISION STRUCTURE TABLES. in Datamation, Vol. 10, Nos. 2 and 3, pages 42-49 and 48-54. February and March 1964.

These articles emphasize manufacturing applications because most of our experience is in this area. Decision structure tables coupled with computers are paying off because they allow you to: define and think through manufacturing problems, often providing new insights and understanding which have led to improved performance; formulate and record decision systems for subsequent use and communication; simplify computer implementation where mechnization is desirable; get manufacturing to using computers.

There is a wealth of potential computer applications in manufacturing. They offer great opportunity. Without structure tables, application costs would be exorbitantly high. It is easy to learn how to use decision structure tables, and, further, the user requires minimum computer knowledge and background. Later in these articles a structure table application using computers is described -- PRONTO.

13

12 April 1965

-,

14 (last page) 'lY.- 2288/000/00

TABSOL APPLICATION MANUAL, INTRODUCTION TO TABSOL. GE Computer Dept., CPB-147A, 23 pages. June 1961.

TIME TO CONSIDER DECISION STRUCTURE TABLES AND EDP DESIGN SESSIONS. in **EDP Analyzer, Vol. 1, No.4, Canning Publications, Inc., 10 pages. May 1963.** 

Decision structure tables provide a powerful tool for systems analysis, for **prescrib1ng clerical procedures, and tor programming. Design sessions can help develop the vitally necessary support** *ot* **middle management tor your EDP program. What's more, both are easy to use.** 

Wright, K.R. APPROACHES TO DECISION TABLE PROCESSORS. in Proceedings of the Decision Tables Symposium, pages 41-44. 20-21 September 1962.

**Discusses the four basic types** *ot* **processors or methods of converting decision tables to a machine language . These are (1) the manual processor, (2) the i nterpretive processor, (3) the translator, and (4) the compiler .** 

#### DErAB-65 USER '5 MANUAL

### 1. INTRODUCTION

,

Decision Tables endow a user with the ability to provide a graphical representation of a complex procedure in such a way that one individual is able to readily understand a program written by another.

DETAB-65 is the decision table language which the preprocessor converts to COBOL statements for subsequent processing by an appropriate COBOL compiler. This manual's purpose is to describe to a user how a DETAB-65 decision table should be written for inclusion Within a COBOL program. It also describes the necessary linkages, formats, and restrictions used in construction of the decisiol table.

Since not all definitions will be defined in this manual, it is recommended that the user first study the DETAB-65 documents accompanying this manual. In addition, a 1est program. 1s documented 1n Appendix B.

### 2. STRUCTURE OF A DECISION TABLE

A decision table can be logically divided into four sections (See Figure 1 below). The upper two sections (Condition Stub and Condition Entry) describe the set or string *at* condit1ons that 1s to be tested. The lower tvo sections (Action Stub and Action Entry) describe the set or string of actions that 1s to be taken upon satisfaction of a set of conditions. A rule consists of a set of conditions plus a set of actions, and a decision table typically consists of several rules.

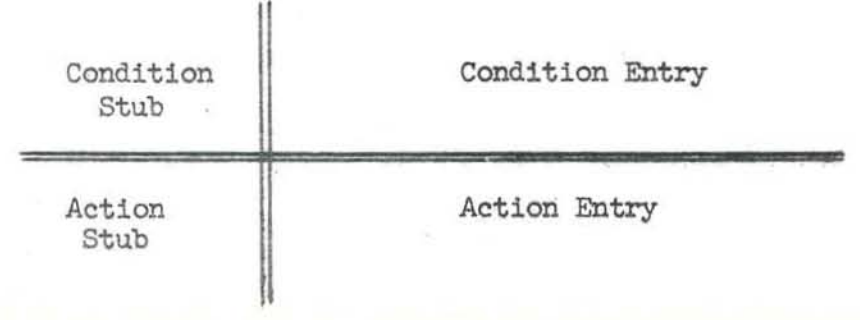

Figure 1

The three types of decision tables in current use today are the limited-, extended-, and mixed-entry types (see Figure 2 below). Eventually it will be possible to convert all three types of tables via the preprocessor; however, at **the present time the preprocessor 1s restricted to limited-entry tables.** 

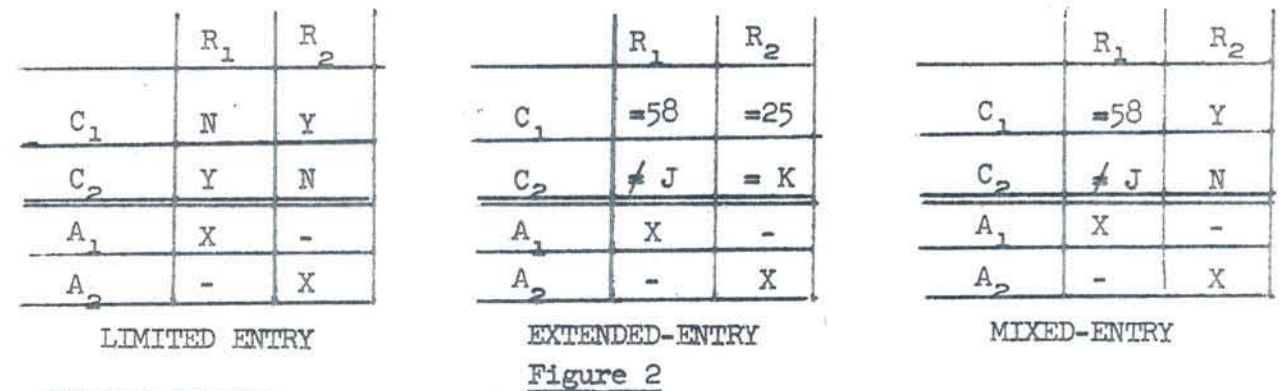

#### 3. PROGRAM FORMAT

The format for a COBOL program containing DETAB-65 decision tables must conform to the requirements for any COBOL program, except that a decision table is **inserted 1n the COBOL PROCEDURE DIVISION as a SECTION, and 1s referred to by an appropriate COBOL statement (see Table 1.1 nkage).** 

The DATA DIVISION of a COBOL program **incorporating a DETAB-65** decision table **is treated as 1s any other COBOL DATA DIVISION. Any symboJ.ic data reference ,**  data structure, constant, or working storage used in a decision table must be declared in the DATA DIVISION.

The decision table(s) are placed at the end of the PROCEDURE DIVISION since they **are to be treated as COBOL subroutines. This is the only difference between a**  COBOL program and a COBOL with decision table(s) program.

### 4. TABLE LINKAGE

**In ccmpi1ation a decision table w1ll be treated as a cl.osed COBOL subroutine.**  Thus, a decision table should not be entered via the normal operating sequence. but only by using COBOL GO TO or PERFORM verbs.  $<sup>1</sup>$ </sup>

Since a GO TO results in an uncondition transfer, a return or transfer point must be specified by the user in the decision tables action stub or the processing sequence will be lost. It is recamnended that the GO TO verb not be used when referring to a table from the main sequence of the program. When transferring control to a decision table by the use of a COBOL PERFORM verb, a normal return to the processing sequence will be made by the compiler unless the user specifies otherwise in his actions. Specifically, the preprocess will generate a "GO TO DEXIT.", for every rule whose last action does not end in a "GO TO ---.", no matter how the table was entered.

Tables may be chained together by placing GO TO's and PERFORM's in the Action Stub of one or more tables. However, it is advisable to keep very, very close track of this as it 1e possible to generate errors due to the way various COBOL compilers set up their procedure sections.

### 5 • DEFINITIONS

•

The following is a series of decision table definitions to be used in describing a DETAB-65 decision table:

5.1 TABLE-ID

Identifies to the preprocessor that a DETAB-65 decision table has been encountered. The ID is always 4 numeric characters consisting of  $4$ zeros (0000).

5.2 RULE-m

Identifies to the preprocessor that the ru1e-card is present (for error checking purposes). The ID is always 4 numeric characters in length and consists of (0001).

5 -3 TABLE-NAME

This 1s a 30 alphanumeric character or less name which 1s then used to identify the COBOL section generated by the preprocessor.

-3-

 $<sup>1</sup>$  It is possible to enter a table from the main sequence but the trouble</sup> this can entail does not make it worthwhile.

 $5.4$ FORM

> Designates the kind of table is present (i.e., limited-, extended-, and mixed-entry tables) and is always an alphabetic character (L. E. M, left-justified).

 $5.5$ COND ROWS

> Designates the number of conditions in the Condition Stub of the table. This is 3 numeric characters (right-justified).

5.6 ACTION ROWS

> Designates the number of actions in the Action Stub of the table. This is 3 numeric characters (right-justified).

 $5.7$ RULES

> Designates the number of rules in a table. This includes the ELSE-RULE and is 3 numeric characters (right-justified).

 $5.8$ RULE NUMBERS

> These are 3 numeric characters each used to identify each rule. The ELSE-RULE is the only excetion and is designated by the 3 alphabetic characters ELS.

- $5.9$ CONDITION STUB Contains logical, arithmetic, or relational conditions answerable by a yes  $(Y)$  or a no  $(N)$ .
- 5.10 CONDITION ENTRIES

These indicate which condition must be met to satisfy a rule. This can be a Y, N, BLANK (), or DASH (-). A blank or dash means that the user does not care if the rule is Y or N as it makes no difference. Also known as the elements of a task.

5.11 ACTION STUB

Contains imperative statements to be performed as indicated by the ACTION ENTRIES of a rule when the rule is satisfied.

### 5.12 ACTION ENTRIES

These indicate which actions must be performed if a rule is satisfied. The character used to signify this is an X.

### 6. CONVENI'IONS AND RESTRICTIONS

**When writing DETAB-65 decision tables the following words camot be used (this**  is in addition to COBOL restricted words)  $6.1 - 6.6$ .

6.1 DXN (where N is a 3 digit number)

6.2 AZM (where M is a 3 digit number)

 $6.3$  AZP (where P is a 3 digit number)

6. 4 ELOO1

6 . 5 DEXIT

6 . 6 ELS

6 . 7 Maximum of 50 entries in Condition Stub.

6 .8 Max1:mum of 50 entries in Action Stub.

6 . 9 Msx1mum of 50 rules ( includes ELSE-RUU:).

**6 .10 Maximum of 12 and minimum of 3 columns in a rule .** 

**6.li Maximum of 58 and minimum of 1.2 columns 1n t he Condition & Action Stubs** 

6. 12 ELSE-RUU: (ELS ) must always be present.

6 . 13 TABLE END card (\$ in Column 7) must always be present.

6.14 EOF card (999X in Columns 4-7 must always be present.

### 7. DErAB-65 DECISION TABLE

The table itself is written in a mixture of fixed and free formats. The following lists the various sections showing theproper way to set up a DETAB-65 decision **table .** 

#### **1 .1 Header**

The header contains information used by the preprocessor to initate the **conver sion of the table and aLlow it to check for errors.** 

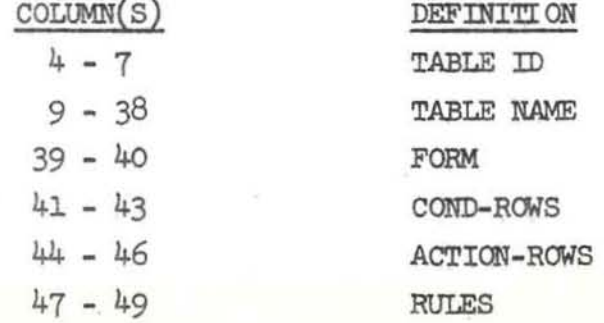

-5-

All other columns in the header are blank. 4

#### 7.2 Rule

The rule part of the DETAB-65 table contains information which allows the preprocessor to determine the size of the stub area. The size of the largest entry in either the condition or action stub determines the size of the stub area.

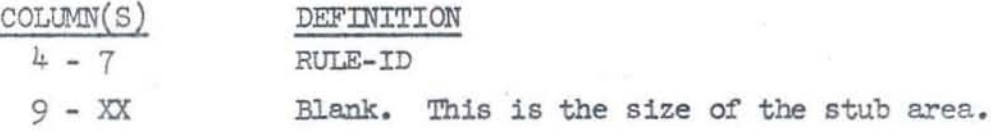

The rules (RULE-NUMBERS) start immediately after the last column in the stub area and are terminated by a dollar sign  $(\hat{\mathcal{S}})$ . The only exception is if the last rule occupies column  $80$ , thus putting the dollar sign in column 81.

### 7.3 Body

The body part of the table contains the Condition and Action Stubs and Entries. All actions are performed in the order of their occurrence; if it is desired to do series of action in a different order, it is necessary to repeat them in that order in the action stub.

7.4 End

The end part notifies the preprocessor when the input is over and conversion is to begin. It consists of a dollar sign  $(\frac{1}{2})$  in column  $7$ .

## Preprocessor Output

The preprocessor will convert a DETAB-65 decision table into COBOL statements of the following format:

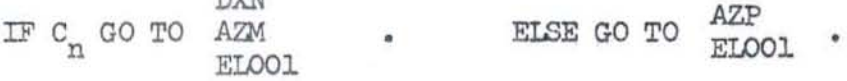

**DATA**T

Where  $C_n$  is the condition to be tested, and the brackets output formats.

#### Errors

All errors detected during the preprocessors operation will be listed upon the list tape. For a full description of all errors see Appendix A.

 $4$  NOTE: Columns 1-3, 4-6 may contain a sequence number (except for header and rule cards) .

# 8. EOF Card

To tell the preprocessor when to terminate operations a special card is used called the EOF card. This consists of a 999X in columns  $4 - 7$ , and is the last card processed. This means that if more than one program is to be processed the EOF card is placed after the last program.

### Deck Outline

The following shows the deck structure of a COBOL program containing a DETAB-65 decision table.

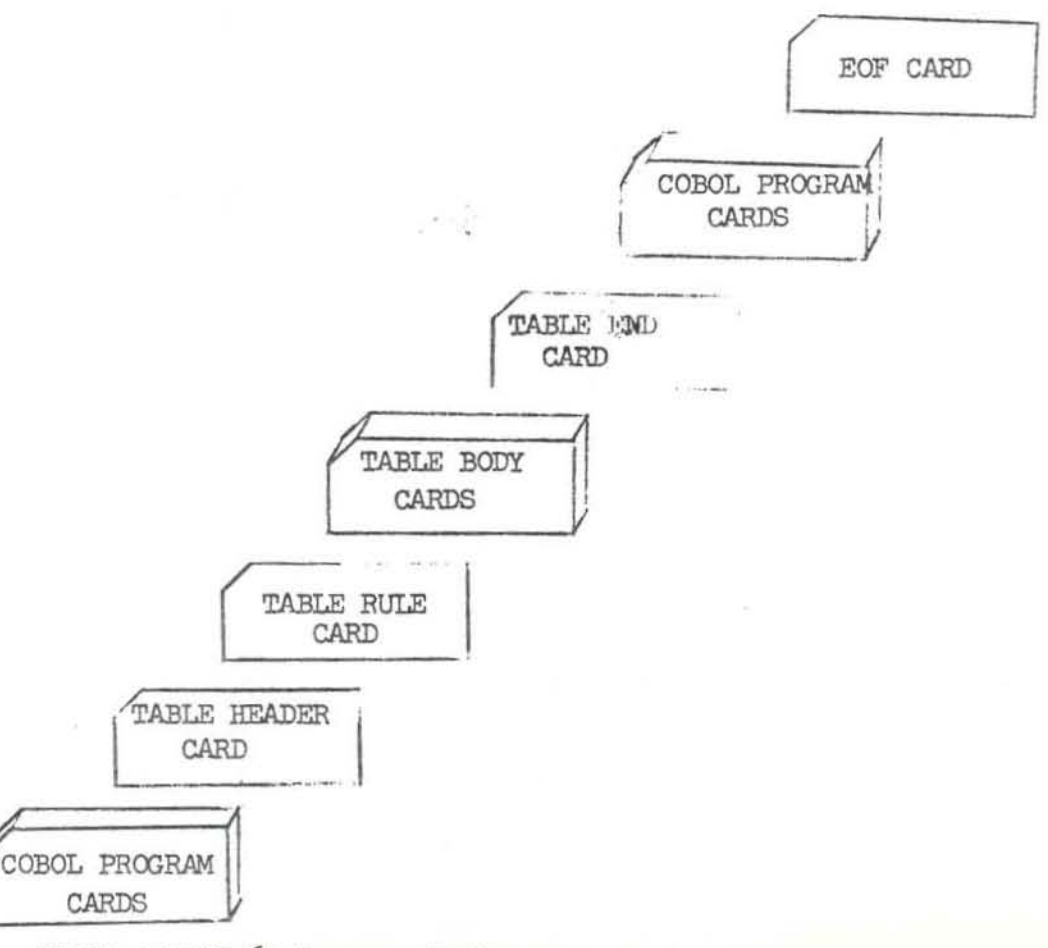

Sample COBOL, DETAB-65 Program Deck

 $-7-$ 

PRESENTLY TABLE RESTRICTED TO LIMITED ENTRIES l. FORM does not contain an 'L'.

 $2.$ TABLE-NAME MISSING FROM HEADER CARD Processing will be halted and table skipped.

RULES CARD MISSING  $3.$ 

Processing will be halted and table skipped.

4. LESS THAN 3 RULE COLUMNS SPECIFIED

> A rule contains 2 or less columns for processing, conversion will be halted and table skipped.

PRESENTLY, CONTINUED RULES NOT IMPLEMENTED  $5.$ 

Column 8 has an entry.

CONDITION STUB EXCEEDS 58 COLUMNS 6.

Condition stub exceeds limit processing halted and table skipped.

NUMBER OF RULES ENCOUNTERED DISAGREES WITH RULE CARD 7.

Number of rules entered in header card (RULES) differs from that specified by the user.

8. MORE THAN 50 ACTION OR CONDITION ENTRIES

> Action or Condition stub contains more than 50 entries, processing halted and table skipped.

9. DECISION TABLE LOGIC ERROR. PROCESSING HALTED.

Check over rules for either redundancy, inconsistency or both.

```
BEGIN JOB 206 08/10/65
*C.0P.90101.9E1865.8/18.56.55555.4.\bulletCOBOL, X.
       IDENTIFICATION DIVISION.
      PROGRAM-ID, PLAYBOY.
       AUTHOR, CHARLES CREE.
       DATE-COMPILED, 08/10/65
      REMARKS. THIS IS A STMPLE DATA RETRIEVAL PROGRAM TO
           ILLURTRATE THE USE OF DETAB/65.
      ENVIRONMENT DIVISION.
      CONFIGURATION SECTION.
       SOURCE-COMPUTER. CONTROL DATA 1604-A.
       OBJECT=COMPUTER, CONTROL DATA 1604-A.
       INPUT-OUTPUT RECTION.
       FILE-CONTROL.
          SELECT CANDIDATES ASSIGN TO SYSTEM=INPUT=TAPE.
          SELECT RATED-FILE ABSIGN TO SYSTEM-OUTPUT-TAPE.
      DATA DIVISION.
      FILE SECTION.
      FD CANDIDATES
          LABEL RECORDS ARE OMITTED
           DATA RECORD IS INREC.
       01 INREC.
           02 FILLER PICTURE X(80).
      FD RATED-FILE
          LABEL RECORDS ARE OMITTED
           DATA RECORD IS EVAL.
       01 EVAL.
           02 FILLER PICTURE X(48).
      WORKING-STORAGE SECTION.
                           PICTURE 9(7) COMPUTATIONAL,
       77 TOP-CTR
             SYNCHRONIZED RIGHT, VAIUE 7ERO.
       77 NEXT-BEST-CTR
                           PICTURE 9(7) COMPUTATIONAL,
             SYNCHRONIZED RIGHT, VALUE ZERO.
      77 LAST=RESORT=CTR PICTURE 0(7) COMPUTATIONAL,
             SYNCHRONIZED RIGHT, VALUE ZERO.
      77 TOTAL=NO PICTURE 0(5) COMPUTATIONAL,
             SYNCHRONIZED RIGHT, VALUE ZERO.
       01 WRR.
       02 SKIP-CTL PICTURE X.
        02 RATING
                   PICTURE X(12).
        02 W8R1.
```

```
APPENDIX B
```
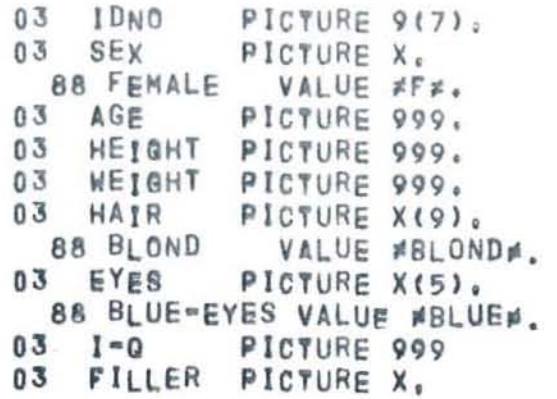

```
PROCEDURE DIVISION.
PN01.<br>OPEN INPUT CANDIDATES.
      OPEN OUTPUT RATED-FILE.
PN02. 
      READ CANDIDATES INTO WSR1, AT END GO TO PNEOJ.
      PERFORM CHOICE-PICK.
      GO To PN02. 
PNEOJ.
      CLOSE CANDIDATES WITH LOOK, RATED-FILE WITH LOCK.<br>DISPLAY #TOPS COUNT = * TOP-CTR.<br>DISPLAY #NEXT COUNT = * NEXT-BEST-CTR.
      DISPLAY FLAST COUNT = \neq LAST-RESORT-CTR.<br>DISPLAY FTOTAL = \neq TOTAL.NO.<br>STOP RUN.
```
R.

0010000 CHOICE-PICK L 010008008 001002003004005006007ELS\$ 010001 010101 FEMALE Y Y Y 010102 AGE GREATER THAN 18  $\mathbb N$ Y 010103 AGE LESS THAN 38 ٧ 010104 BLOND N N 010105 BLUE=EYES N N N Y Y Y Y Y Y Y 010106 WEIGHT GREATER THAN 89 Y Y Y N Y N Y 010107 WEIGHT LESS THAN 133 YYYNY Y N 010108 HEIGHT GREATER THAN 59 010109 HEIGHT LESS THAN 68 Y Y Y Y N  $\vec{\mathsf{Y}}$ Y N Y N  $\mathbb N$ 010110 I-Q GREATER THAN 99 010112 MOVE #TOPS# TO RATING x  $x \times$ x  $x \times$ 010202 ADD 1 TO TOP-CTR x х 010203 MOVE #NEXT BEST# TO RATING  $\times$ X 010204 ADD 1 TO NEXT-BEST-CTR  $\times$ 010204 MOVE #LAST RESORT# TO RATING  $\times$ 010206 ADD 1 TO LAST-RESORT-CTR  $\times$ x 010201 WRITE EVAL FROM WSR X X X X X x x X X X Y X **XXX** 010207 ADD 1 TO FOTAL=NO S CHOICE-PICK SECTION. DX000. IF FEMALE GO TO DX001 ELSE GO TO ELOO1. DX001. IF AGE GREATER THAN 18 60 TO DX002 ELSE GO TO ELO01. DX002. IF AGE LESS THAN 38 GO TO DX003. IF BLOND GO TO DX004. IF BLUE=EYES GO TO DX005. IF WEIGHT GREATER THAN 80 GO TO DX006 ELSE GO TO ELOO1. DX006. IF WEIGHT LESS THAN 133

 $-11-$ 

00 TO DX007. IF HEIGHT GREATER THAN 50 GO TO ELOO1. IF 1.0 GREATER THAN 99 GO TO EL001 ELSF GO TO AZ006.  $DX007.$ IF HEIGHT GREATER THAN 59 GO TO DX008 ELSP GO TO ELOO1. DX008. IF HEIGHT LESS THAN 68 GO TO DX009 ELSF GO TO EL001. DX009. IF 1.0 GR EATER THAN 99 GO TO AZ002 ELSE GO TO ELOO1. DXOO5. IF WEIGHT GREATER THAN 89 GO TO DX010 ELSE GO TO EL001.<br>DX010. IF WEIGHT LESS THAN 133 GO TO DX011 ELS# GO TO ELO01.  $DXO11.$ IF HEIGHT GREATER THAN 59 GO TO DX012 ELSE GO TO ELOO1. DX012.<br>IF HEIGHT LESS THAN 68 GO TO DX013 ELSE GO TO EL001.  $DX013.$ IF I-O GREATER THAN 99 GO TO AZ002 ELSE GO TO EL001. IF WEIGHT GREATER THAN 89 GO TO DX014 ELSP GO TO ELOO1. DX014. IF WeIGHT LESS THAN 133 GO TO DX015 ELSF GO TO EL001. DX015. IF HEIGHT GREATER THAN 59 GO TO DX016 ELSP GO TO ELOO1. DX016. IF HEIGHT LESS THAN 68 GO TO DX017 ELSF GO TO ELOO1. DX017.

IF I=Q GREATER THAN 99 GO TO AZNO2 ELSE GO TO ELON1.  $DX003.$ IF BLOND GO TO DX018. IF BIUE-EYES 60 TO DX019. IF WEIGHT GREATER THAN 80 60 TO DX020 ELSE GO TO ELO01. DX020. IF WEIGHT LESS THAN 133. 60 TO DX621. IF HEIGHT GREATER THAN 59 **GO TO EL001.** IF I-O GREATER THAN 99 GO TO AZ004 ELSE GO TO ELOO1. DX021. IF HEIGHT GREATER THAN 50 GO TO DX022 ELSE GO TO ELOO1. DX022. IF HEIGHT LESS THAN 68 **GO TO DX623.** IF L-Q GREATER THAN 99 GO TO ELOD1 ELSE GO TO AZO07. DX023. IF I=Q GREATER THAN 99 GO TO AZ005 ELSE GO TO AZ003. DX019. IF WEIGHT GREATER THAN 89 GO TO DX024 ELSE GO TO ELOC1. DX024. IF WEIGHT LESS THAN 133  $60$  TO  $DX025$ . IF HEIGHT GREATER THAN 50 GO TO ELOD1. IF LeQ GREATER THAN 99 GO TO AZ004 ELSE GO TO ELO01. DX025. IF HEIGHT GREATER THAN 59 GO TO DX026 ELSA GO TO ELO01. DX026. IF HEIGHT LESS THAN 68

```
GO TO ELOOl. 
                       IF 1.0 GREATER THAN 99 
                   GO TO ELOO1 ELSF GO TO AZOO7,<br>DX018.
                       DX018. IF BLUE·EYES 
                        GO TO DX02? 
                       IF WEIGHT GREATER TWAN 8Q 
                         GO 
TO DX028 ELSE GO TO ELo01. 
                   DX028. 
                       IF WeiGHT LESS THAN 133 
                        GO TO DX029. 
                       IF HEIGHT GREATER THAN 59
                        GO TO ELOO1. 
                       IF I-O GREATER THAN 99
                        GO TO AZ004 ELSE GO TO ELOO1.
                   DX029. 
                       IF HEIGHT GREATER THAN 50
                        GO TO DX030 ELSE GO TO ELOO1.
                   DX030.
                       IF HEIGHT LESS THAN 68
                        GO TO DX031. 
                       IF I-Q GREATER THAN 99
                        GO TO ELOO1 ELSE GO TO AZO07.
                   UX031.\frac{1}{1}1F I=0 GREATER THAN 99
                        GO TO AZOO5 ELSF GO TO ELO01.
                   DX027. 
                       IF BLUE·EYES 
                        GO TO DXOJ2. 
                       IF WeIGHT GREATER TWAN 89 
                        GO TO DX033 ELSF GO TO ELOO1.
                   DX033.IF WEIGHT LESS THAN 133 
                        GO TO DX034. 
                       IF HEIGHT GREATER THAN 5Q 
                        GO TO ELOO1. 
                       IF 1.0 GREATER THAN 99 
                        GO TO AZOO4 ELSP GO TO ELOOL 
                   DX034.IF HEIGHT GREATER THAN 59
                        GO TO DX035 ELSF GO TO EL001.
                   DX035.
```
 $-11$ 

IF HEIGHT LESS THAN 68 GO TO ELODI. IF I=0 GREATER THAN 99 GO TO ELOO1 ELSF GO TO AZO07. DX032. IF WEIGHT GREATER THAN 89 GO TO DX036 ELSF GO TO ELOO1,  $DX036.$ IF WEIGHT LESS THAN 133 GO TO DX037 ELSE GO TO ELD01. DX037. IF HEIGHT GREATER THAN 50 GO TO DX038 ELSE GO TO ELOO1. DX038. IF HEIGHT LESS THAN 68 GO TO AZ001 ELSE GO TO ELOD1. AZ001. MOVE #TOPS# TO RATING. ADD 1 TO TOP-CTR. WRITE EVAL FROM WSR. ADD 1 TO TOTAL-NO. GO TO DEXIT. AZ002. MOVE #LAST RESORT# TO RATING. ADD 1 TO LAST=RESORT-CTR. WRITE EVAL FROM WSR. ADD 1 TO TOTAL-NO. GO TO DEXIT. AZ003. MOVE #NEXT BEST# TO RATING. ADD 1 TO NEXT-BEST-CTR. WRITE EVAL FROM WSR. ADD 1 TO TOTAL-NO. GO TO DEXIT. AZ004. MOVE #LAST RESORT# TO RATING. ADD 1 TO LAST=RESORT-CTR. WRITE EVAL FROM WSR. ADD 1 TO TOTAL-NO. GO TO DEXIT. AZ005. MOVE #TOPS# TO RATING.

 $-15-$ 

```
ADD 1 TO TOP-CTR.
    WRITE EVAL FROM WSR.
    ADD 1 TO TOTAL-NO.
    GO TO DEXIT.
AZ006.
    MOVE #TOPS# TO RATING.
    ADD 1 TO TOP-CTR.
    WRITE EVAL FROM WSR.
    ADD 1 TO TOTAL-NO.
    GO TO DEXIT.
AZ007.
    MOVE #NEXT BEST# TO RATING.
    ADD 1 TO NEXT-BEST-CTR.
    WRITE EVAL FROM WSR.
    ADD 1 TO TOTAL-NO.
    GO TO DEXIT.
EL001.
    ADD 1 TO TOTAL-NO.
DEXIT. EXIT.
```
END PROGRAM. 999X

END DETAB/65 PREPROCESSOR RUN.

 $-16-$ 

0010000 CHOICE-PICK L 01000800A 001002003004005006007ELS\$ 010001 010101 FEMALE v Y Ÿ Y Y 010102 AGE GREATER THAN 18 ٧ Ÿ Ϋ Y Y Y ٧ Ÿ 010103 AGE LESS THAN 38 Y N Y Y N Y Y 010104 BLOND  $\mathsf{N}$ N Y N 010105 BLUE-EYES  $\mathbb N$ N  $\overline{\mathsf{v}}$ 010106 WEIGHT GREATER THAN 89 Y Y γ Y Y Y 010107 WEIGHT LESS THAN 133 Y Y ٧ Y  $\mathsf{N}$ Y  $\mathsf{N}$ Y Y Y Y 010108 HEIGHT GREATER THAN 59 ·N Y N 010109 HEIGHT LESS THAN 68 ٧ Y Y Y N  $\cdot \hat{\mathsf{y}}$ . ٧  $\mathsf{N}$ 010110 I-Q GREATER THAN 99 Y N  $\mathbb N$ 010112 MOVE #TORSF TO RATING X  $\times x$ x  $\times$ 010202 ADD 1 TO YOP-CTR X 010203 MOVE #NEXT BEST# TO RATING X X X X 010204 ADD 1 TO NEXT-BEST-CTR 010204 MOVE \*LAST RESORT\* TO RATING x  $\begin{array}{c} \mathbf{x} \\ \mathbf{x} \end{array}$ 010206 ADD 1 TO LAST-RESORT.CTR X  $\times$  $\frac{\mathbf{x}}{\mathbf{x}}$ 010201 WRITE EVAL FROM WSR  $\times x$  $\times$  $\times x$  $\times x$ x<br>x 010207 ADD 1 TO TOTAL=NO  $\times$ 

s

END PROGRAM.

999X

TABLE FOR PROGRAM  $-17 DEDAB-65$ 

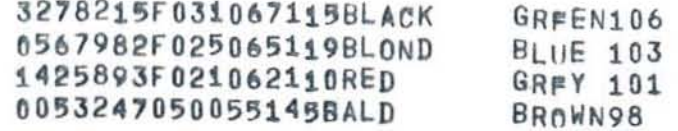

 $\sim$ 

 $-18-$  MPUT TO GENERATED PROGRAM

 $\widetilde{\mathcal{L}}$ 

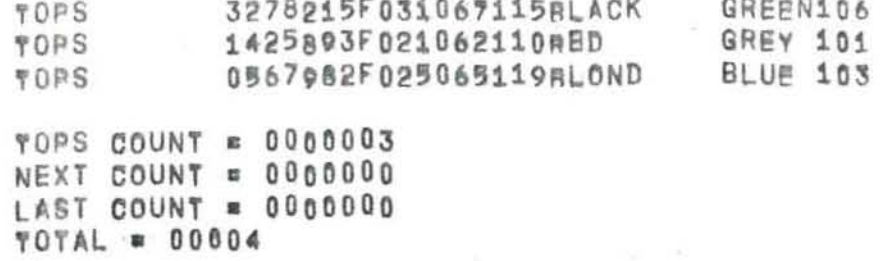

MARDORE CRIMARMED RORE TURLIUO

 $-1.9-$ 

Draft SP-1995 September  $9, 1905$ 

A DESCRIPTION OF THE BASIC ALGORITHM USED IN THE DETAB/65 PREPROCESSOR By A. E. Chapman and M. Callahan

#### INTRODUCTION

, •

> While many papers and articles have been written on the uses and advantages of decision tables, only a few have been written on the algorithms used for converting a decision table to computer instructions.<sup>1</sup> Additionally, except for a few of the algorithms used in current decision table compilers or preprocessors<sup>2</sup>, none have yet been formally described. This paper describes the conversion algorithm used in the DETAB/65 preprocessor, which converts decision tables into COBOL. Since the preprocessor and the language associated with it were developed for COBOL users, the preprocessor was written in a modular form in required COBOL-tl. Thus, any COBOL user on any computer can use the preprocessor or easily modify it for his use.

While the use of a preprocessor introduces inefficiencies due to the compile-time of the preprocessor and the run-time associated with COBOL, the advantages of this method were great enough to have warranted the effort.

S . L. Pollack, "Conversion of Limited-Entry Decision Tables to Computer Pf'ograms." RAND Corporation Memo RM-4020-PR, May 1964.

J. F. Egler, "A Procedure for Converting Logic Table Conditions into an Efficient Sequence of Test Instructions." Communications of the ACM, September 1963.

.... FORTAB by the RAND Carporation, TABSOL and LCGTAB by the General Electric COrporation, DTS by the IEM Corporation.

 $<sup>1</sup>$  M. S. Montalbano, "Tables, Flow Charts, and Program Logic," IBM Systems Journal,</sup> September 1962.

### PREPROCESSOR DESIGN CRITERIA

The preprocessor accepts a decision table within COBOL language called DETAB/653. which was itself developed from a language called DETAB-X.  $4$  It operates prior to the COBOL compilers and, in operation, does not process regular COBOL statements, but merely passes them along to the compiler. However, any decision tables found within the COBOL program are converted by the preprocessor into COBOL statements that are then passed along to the compiler. Each decision table will be considered a COBOL Section, thus making any basic change to the COBOL compiler itself unnecesary. Although the generation of efficient code from decision tables may require careful selection of the sequence for testing conditions, and may even involve intermixing of decision and actions, it was felt that this type of optimization would require the preprocessor to be too complex, especially since the preprocessor was basically built to allow a great variety of users to experiment with using decision tables.

The preprocessor will accept limited-, extended-, and mixed entry decision tables (see Figure 1 below).

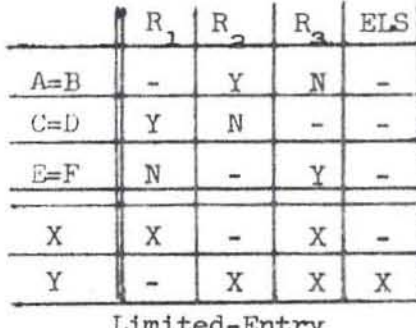

 $\mathbb{R}_{3}$  $_{\rm R}$  $\mathbb{R}$ ELS  $A =$ B  $C =$ D  $E\neq$  $\mathbb F$ F X X X Y

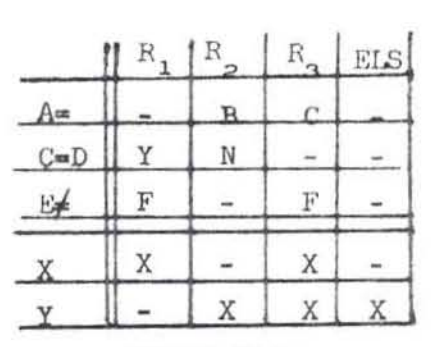

Extended-Entry

Mixed-Entry

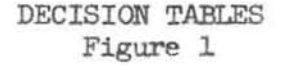

<sup>3</sup> Developed by SIGPLAN Working Group 2 of the Los Angeles Chapter of the ACM, 1965.

<sup>4</sup> Developed by the Systems Group of CODASYL, September 1962.

 $-2-$ 

Since the algorithm only handles limited-entry decision tables, both extendedand mixed-entry tables are transformed into limited-entry decision tables, which are then converted. It is not the purpose of this paper to explain this transformationj suffice it to say that both extended-and mixed-entry tables can be described as limited-entry decision tables.

# DECISION TABLE CHARACTERISTICS

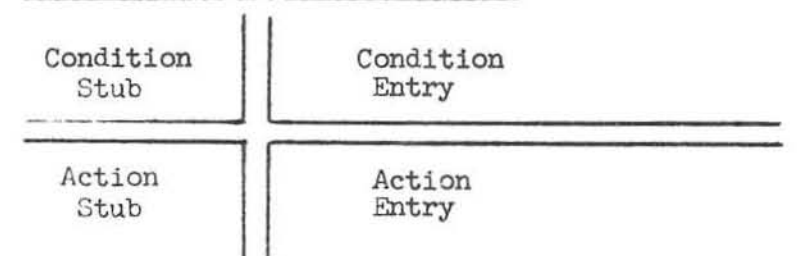

A decision table (hereafter known as a DT) can be logically divided into four sections (See Figure 2 above). The upper two sections (Condition Stub and Condition Entry) describes the set or string of conditions that is to be tested. The lower two sections (Action Stub and Action Entry) describe the set or string of actions that is to be taken upon satisfaction of a set of conditions. A ruic consists of a set of conditions plus a set of actions, and a DT typically consists of several rules.

Every DETAB/65 DT must contain a special rule called the ELSE-RULE. The ELSE-RULE must not have any entries in the condition-entry section of the DT, but may or may not have entries in the action entry of the table  $5$ . It is generally considered the error exit of the DT. Sane decision-table definitions are defined below:

1. A redundancy exists in a decision table if two or more rules do not have

-3-

 $5$  If the table contains  $2^n$  rules (where n = no. of conditions), there will not be any actions specified as the table will be complete. However, it must be present.
at least one Y,N pair in any of the rows and the actions specified are identical.

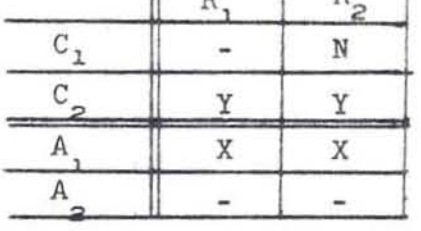

2. A contradiction or logic error exists In a decision table if tvo or more rules do not have at least one Y,N pair in any of the rows and the actions specified are not identical.

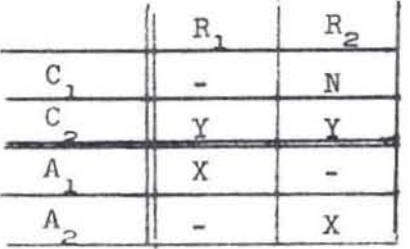

- 3. Any rules not specified or implied in the table are assumed to be part of the ELSE-RULE. Only the action part of the ELSE-RULE is pertinent.
- 4. An incomplete decision table is one where there are less than  $2^n$  non-redundant rules (n equals the number of conditions in the table). The ELSE-RULE, however, does not count as one of the 2<sup>n</sup> rules.
- 5. Each <u>rule number</u>, except for the ELSE-RULE, will be denoted by  $R_1$ ,  $R_2$ ,  $R_3$ ,... where  $R_i$  is the rule number,  $1 = 1$ ,  $2$ ,  $3$ , - - -  $2^n$ .
- 6. Each condition will be denoted by  $C_1$ ,  $C_2$ ,  $C_3$ , ... where  $C_i$  is any string of conditional COBOL statements;  $1 = 1, 2, 3, ...$ , n.
- 7. Each <u>action</u> will be noted by  $A_1$ ,  $A_2$ ,  $A_3$ , ... where  $A_k$  is any string of nonconditional COBOL statements;  $K = 1$ ,  $2$ ,  $3$ , ...
- 8. Any entry in the condition and/or action-entry section of a rule will be referred to as an element of the DT; thus, a rule can be considered a column of elements of the DT.

A rule may consist of any one of the five following entries:

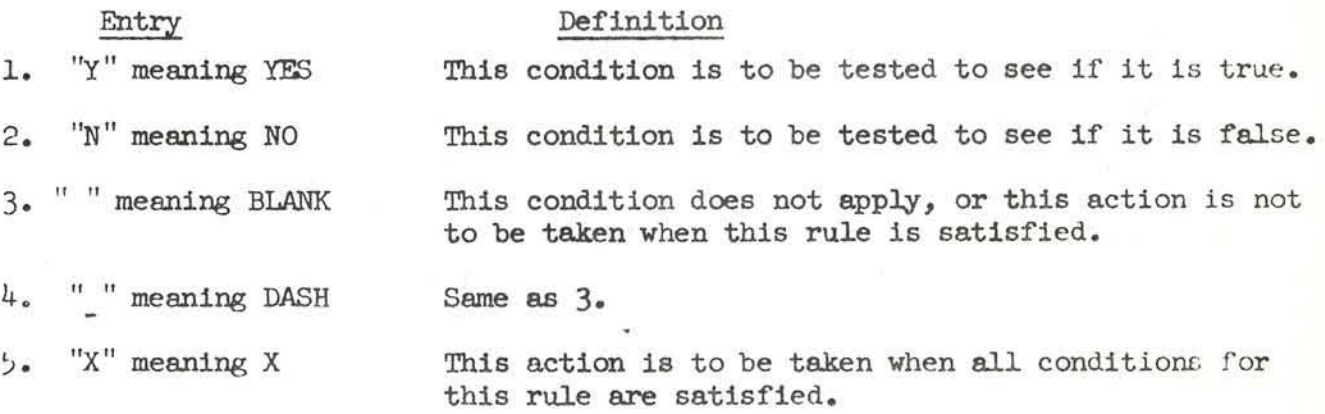

#### INPUTS

The inputs to the algorithmic generator (hereafter called the generator) consists of:

- 1. A matrix (which will be called the DT) composed of Y's, N's, and blanks (dashes are converted to blanks). There are the elements of the DT.
- $\beta$ . A <u>vector</u>,  $C_1$ ,  $C_2$ ,  $C_3$ , consisting of the n conditions to be satisfied.
- 3. A vector,  $Z_1$ ,  $Z_2$ ,  $Z_3$ , ...  $Z_n$  consisting of the series (or string) of actions to be performed depending upon the conditions to be satisfied.
- 4. An ELSE-RULE (which is, however, not considered an integral part of the DT matrix).

#### OUTPUT

All output from the generator consists of simple COBOL conditional statements of the fallowing type:

$$
\text{IF } C_{n} \text{ go to } \boxed{\text{DXN} \atop \text{ELOO1}} \begin{bmatrix} . \\ . \end{bmatrix} \begin{bmatrix} . \\ \text{ELSE } \text{ go to } \begin{bmatrix} AZP \\ \text{ELOO1} \end{bmatrix} \quad . \quad \ \end{bmatrix}
$$

where:

- 1.  $C_n$  is the nth condition being tested.
- 2. DXN is the statement label designating the paragraph name where further checks are to be made by the conditions (N is a  $3$ -digit number).
- 3. ATM is the statement label that precedes user-defined actions for specified rules (ATP is another action label; the two are not the same). M and P are 3-digit no.'s which are based upon the no. of the rule for which the solution was generated.
- 4. ELOO1 is the error or condition not covered exit. The brackets are used to group the possible combinations.

## THE ALGORITHM

With the above table characteristics, definitions, and easily deducible corollaries, we can now describe the steps involved in converting a typical decision table (Figure 3) to a series of test instructions. Except for elimination of obviously unnecessary tests, no test optimization is attempted.

#### **GENERAL**

Generally, several "passes" are made through the DT, with each pass generating COBOL code, that makes tests on the various conditions and leads to actions that constitute a solution for one or more of the rules. These rules are then deleted from the DT and the process continues until no more rules exist in the DT. The DT is then considered to be solved. The number of passes will never be more than  $2^{n-1}$ , (where n = 's number of conditions in the DT) and may in fact be less. Each condition-entry section will contain one of the following classes of Y's, N's and blanks. It is their satisfaction which will provide information for the generation of output code.

Class 1 - contains one or more  $Y's$ , N's and blanks in any combination. Class  $2$  - contains one or more Y's and N's in any combination. Class 3 - contains one or more Y's and blanks in any combination. Class  $4$  - contains one or more N's and blanks in any combination.

 $-6-$ 

Class  $5$  - contains all  $Y's$ .

•

Class  $6$  - contains all  $N's$ .

Class 7 - contains all blanks.

For each pass through the DT, we start with the nth condition in the DT. The "n" is initially set to one and the following steps are done:

# Step 1 - Examining the Condition Entry Section

The nth condition entry section elements are examined for one of the above 7 classes. The following rules are then applied to determine what COBOL code to generate.

1. If at least one Y and/or at least one N and any, but not all blanks are found in any combination the generated code will be:

# IF C n GO TO DXN.

(where DXN 1s a generated label which 1s saved in all cases by placing it in a push-down list from which it can be "popped" up to provide a COBOL statement label when needed. This provides for a "last in-first out" requirement) •

2. If only Y's are found the generated code is:

IF  $c_n$  GO TO DXN ELSE GO TO ELOOL.

and a statement label is "popped" from the push-down list.

3. If only Nis are found the generated code is:

# IF C<sub>n</sub> GO TO ELOO1.

4. If only blanks and/or 'B's'<sup>6</sup> are found, no COBOL code is generated. The elements above the blanks (or B) are then examined and the following tests performed:

a. If there are no blanks above this condition, that condition's element is changed to a 'y'.

-7-

b. If there are any blanks above this condition, a 'B' is placed in that condition's element .

This continues until all elements of that condition have been examined. Then the next step is performed.

## Step 2 - Preventing Unnecessary Testing of Rules

Before the above mentioned code 1s implemented a check 1s made after a Y or an N is found in a rule to determine if the remaining elements in that rule contain all blanks. If they are not all blanks we go to Step 3; otherwise, since one solution for this rule has been found we generate either an AZM or AZP action label for inclusion within the previously generated code (if a  $Y$ -generate AZM, or if an N-generate AZP). The number of the rule determines what M or P will be; i.e., Rule  $l$  - Generate AZOO1; Rule  $2 - AZOO2$ , etc.).

# Step 3 - Last Condition Analysis

If this is not the last condition go to Step 4; otherwise, the following analysis is made:

1. If the DT contains only one rule whose last condition equals Y generate the following code:

IF  $c_n$  GO TO ATM ELSE GO TO ELOO1

2. If the DT contains one rule whose last condition equals  $N$  generate the following code:

IF  $C_n$  GO TO ELOO1 ELSE GO TO ATP.

3. If the IYr contains two rules whose last conditions contain a Y and an N generate the following code:

IF  $C_n$  GO TO ATM ELSE GO TO ATP (M='Y' rule no., P='N' rule no.) 4. If anything else is indicated there exists an inconsistency or redundancy in the logic of the DT. Error messages are generated but conversion is continued. After this step is performed control goes to Step  $6$ .

Step  $4$  - Modifying the DT

Each time a condition-entry section has been examined a modified DT is formed (the original DT is saved). This is done by deleting from the DT all rules whose nth condition-entry section have a Y in it. However, if only Y's are found in this condition entry section, no deletions are done and the modified DT remains the same as the original (unmodified)  $DT_{\bullet}$ 

# Step 5 - Iteration

Next increase n by 1 and go back to Step 1.

# Step 6 - Unndling the Solutions

When the last condition-entry section has been examined, one or more solutions to the original DT have been found. These solutions are then deleted by examining the rules which correspond to these solutions and applying the following criteria:

1. If a SOLUTION rule contains only 'Y's' and 'N's', or if the only blanks found are contained in the last consecutive elements (i.e., n, n-1, etc., contains blanks) of the rule, it is deleted from the original DT.

Any other case indicates that there is more than one solution to the rule. The solution just found is deleted by introducing a delimiter, which we shall call  $B'$ . By setting blanks equal to  $B'$ , the generator is able to step backwards up the rule (once each pass) and generate code for all possible combinations of conditions in a given rule. The stepping is done in STEP 7, where the solution vector is compared with the original DT and a modified DT formed containing the next solution for this rule and possibly solutions to other rules. This is done in the following manner.

- 2. The rule is examined for 'B's' and:
	- a. If a 'B' is found and there are no blanks in the elements above  $B'$ in the rule, the element containing the 'B' is changed to 'Y' and Step  $6$ 1s repeated. If there are one or more blanks above the *'B',* then the blank nearest the 'B' is changed to a 'B' and all other 'B's' are replaced with blanks.
	- b. If no 'B's' but any blanks are found, the lowest blank in the rule is replaced with a 'B'.

# Step 7 - Setting up for Next Pass

7

If the original DT now does not contain any rules, all of the code necessary for testing the conditions has been generated and a complete solution of the DT has been found. The generators work is complete. If one or more rules still exist within the original DT conversion of the DT continues.

First, a statement label is "popped" from the push-down list. Next, one of the solutions (Rules) just found 1s saved, n is set to one, and all blanks in the rule (hereafter called the solution vector) are set to 'N'. Following that, the nth element in the solution vector is canpared vith each element in the nth condition entry section of the original DT. If there are any elements in the nth condition-entry section equal to either blanks or the nth element in the solution vector, a special modified DT is found by deleting all rules (frem the original DT) vhose nth element is not equal to either blanks or the nth element in the solution vector. The  $n$  is set equal to  $n + 1$  and the above process repeated until a DT is found which does not satisfy the above conditions.  $7$ The n is set to  $n + 1$  and the next "pass" started at Step 1 using the special modified M .

-10-

Note: If n equals the last condition, redundancy exists within the DT and is so flagged.

## ERROR CHECKING

COBOL code is always generated. Errors in the logic of the DT may or may not. produce errors in the generated code. Redundancies and inconsistencies are checked for and all errors detected are flagged. Some of these will prevent completion of the conversion, others serve only as a warning.

# CONVERSION EXAMPLE

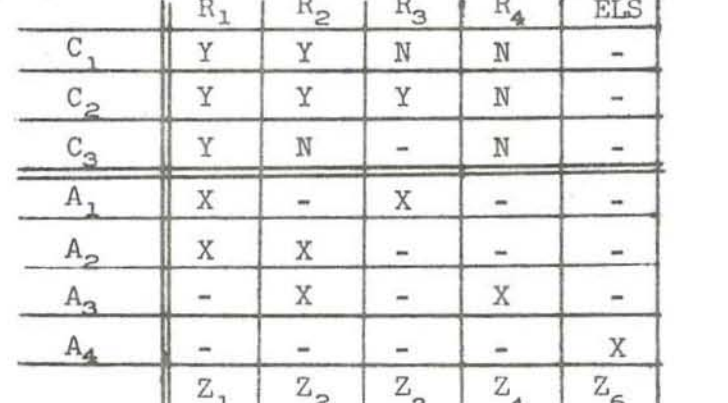

The following is a step by step example of the conversion of a DT:

 $R_{\rm g}$  = ELSE-RULE  $Z_n$  = action string to<br>be performed.

Set  $n = 1$  and perform Step 1 for  $C_1$ . Since there is both a Y and an N in  $C_1$ , the following code is generated:

IF C, GO TO DXOO1.

Since DXOO1 will be used later as a statement label, it is saved in the push- nown list.

Next, Step 4 is performed and the DT becomes:

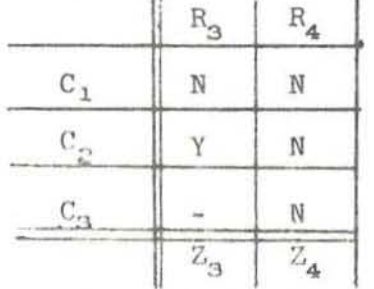

N is set equal to 2 and Step 1 is performed for  $C_{\gamma^*}$ . There is both a Y and an N in  $C_2$ , but  $C_3$  in  $R_3$  is blank and Step 2 is applied resulting in the following generated code:

IF 
$$
\texttt{C}_{2}
$$
 go to azo  
03

Step 4 is again applied and the DT becomes:

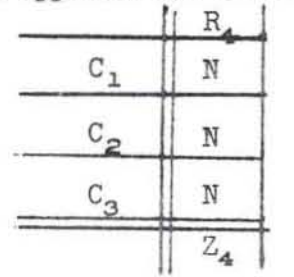

N is set to 3 and Step 1 is performed for  $c_{3}$ . Since this is the last condition Step 3 is performed and the resulting code is

> IF C 3 GO TO ELOO1 ELSE GO TO AZOO4.

Now since one pass has been made through the DT, Step 6 is performed and the original DT be canes

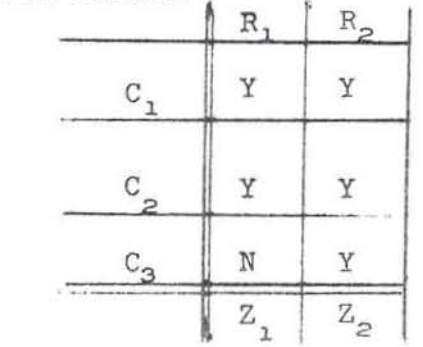

Since there are 2 rules left in the DT, Step 7 is performed resulting in n being set to 2.

First,  $C_2$  is examined, which generates the following code:

IF  $C_2$  GO TO DXOO2 ELSE GO TO ELOO1

The label DXOO2 is saved in the push-down list and a modified DT is formed; however, since  $C_2$  contains only Y's the DT remains the same.

Since there are no  $N's$  in the  $C_2$  condition-entry section, the statement label DXOO2 is set up from the "push-down" list. Then n is set to 3 and Step 1 is performed for  $c_3$ . Since  $c_3$  contains both a Y and an N, and is also the last

**condition, Step 3 states that the output code will be:** 

IF  $c_3$  GO TO AZOO2 ELSE GO TO AZOO1.

**Steps 6 and 7 are then performed resulting in an original IYI' with no rules 1n**  it. This signifies that all rules have been solved and a complete solution of the DT exists. The generator is now finished with its job.

**The generated COBOL code is thus:** 

(PASS  $#1$ ) IF  $c_1$  GO TO DXOO1. (Step 1.1)

IF  $C_2$  GO TO AZ003. (Step 1 and Step 2)

IF  $c_3$  GO TO ELOO1 ELSE GO TO AZOO4. (Step 3.2)

(PASS #2) DXOO1. (Step 7)

IF  $C_2$  GO TO DXOO2 ELSE GO TO ELOO1. (Step 1.2) DXOO2.

IF  $c_3$  GO TO AZOO2 ELSE GO TO AZOO1. (Step 3.3)

# ACTION PROCESSING

•

Upon the generator's completion, each of the series of actions specified for each of the rules (including the ELSE-RULE, which is labeled ELOO1) are set up as individual COBOL paragraphs, to be performed in the occurring sequence (i.e.,  $A_1$ ,  $A_2$ ,  $A_3$ , ...) Each rule thus has its own sequence of actions (some of which may be redundant with another rule). As an example, the following would be **generated for the example above:** 

AZOOl.

 $A_1$ .  $A_2$ . GO TO DEXIT. AZ002.  $A_{2}$ .  $A_{3}$ 

CO TO DEXTT

AZ003.

 $A_1$ .

GO TO DEXIT.

AZ004

 $A_3$ GO TO DEXIT.

ELOO1.

 $A_{\underline{1}}$ DEXIT. EXIT.

GO TO DEXIT is almost always generated since a branch may not exist to allow normal exit from the DT. DEXIT is the normal return from the decision table if the DT is operated as a closed COBOL subroutine. If it is not, the last action performed by any rules action string must be an unconditional GO TO. If it is, then the "GO TO DEXIT" will not be generated.

# THE DETAB/65 LANGUAGE

#### PREFACE

•

. • ,

In June of 1963, Work Group 2 of the Special Interest Group on Programming Languages (SIGPLAN) of the Los Angeles Chapter of the Association for Computing Machinery was formed to develop a preprocessor for DETAB-X, a COBOL-oriented decision table language . The results of that effort are partially reflected in this manual, a revised set of specifications that, since they differ significantly from those originally set forth for DETAB-X, is denoted as DETAB/65.

The source document for this manual is "Preliminary Specifications for a Decision Table Structured Language-DETAB-X, " issued by the CODASYL Systems Group at a symposium on decision tables co-sponsored by CODASYL Systems Croup and JUG (Joint Users Group) 1n New York in September 1962. Upon these specifications the SIGPLAN work group has based further efforts to develop detailed program specifications. In doing so, these basic deviations from DETAB-X have resulted :

- 1. DETAB-X prescribed extensive revisions to the structure of the COBOL Data Division, most notably a fixed format for data declaration. In view of the efforts of other groups in developing fixed formats for COBOL, this portion of the DETAB-X language specifications was deemed an unnecessary and redundant effort.
- 2. In the interests of conserving space, DETAB-X specified several short forms and substitute expressions (DO rather than PERFORM, SET rather than COMPUTE, etc.) and placed restrictions upon allowable COBOL expressions within decision tables . In the interests of maintaining maximum compatibility vith the COBOL language, placing as few restric tions on the programmer as possible, and keeping the decision table processor as simple as possible, these short forms and limitations have been removed. Any COBOL expression (legal or illegal) is permissible and may be used at the programmers' discretion.
- 3. The expression NOT has been added to Extended Entry Condition Entries, meaning all conditions not otherwise specified.
	- 4. A special section of table-specific formulae were specified in DETAB-X. In DETAB/65, formulae too long to be part of the Condition or Action Stubs or Entries are relegated to COBOL code.
	- 5. In DETAB/65, a decision table input to the preprocessor results in a COBOL Section being generated. These sections are set up as closed subroutines and must be treated as such by the accanpanying COBOL code .
	- 6. Several other changes of a more minor nature are treated in the text that follows.

SIGPLAN (DETAB) Working Group 2 was chaired by Wim Boerdam of Richfield 011 The principal participants were:

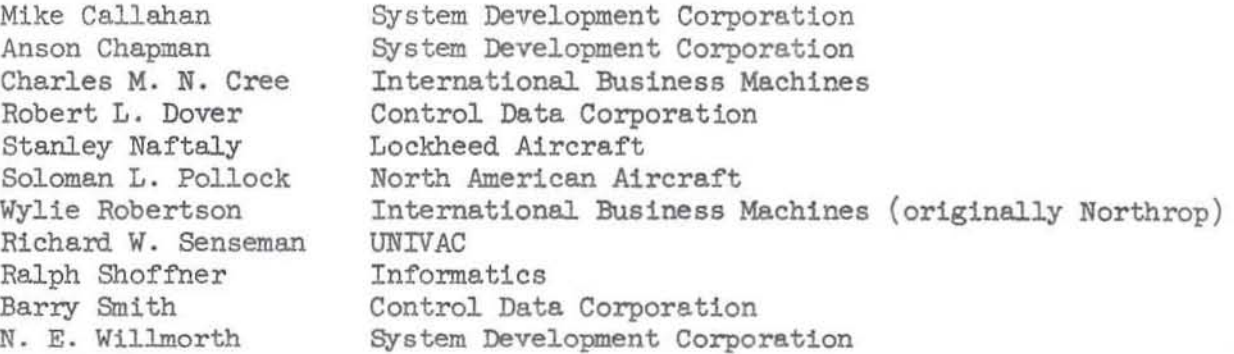

Other participants have been George Amerding of RAND Corporation, who advised the group on FORTAB, R. T. Fife (now of UNIVAC), Leonard Longo (then of Douglas), C. J. Shaw of SDC (and presently Chairman of SIGPLAN), Charles Powell of Richfield, and Ed Manderfield of North American Aviation and previously Chairman of SIGPLAN.

These specifications and the DETAB/65 processor are being distributed through JUG. Requests for copies of the specifications or for the DETAB/65 processor should be addressed to:

> Mien Joan Ven Horn Secretary, JUG MITRE Corporat1on Bedford, Masaachusetta

or an affiliate of the JUG organization. Correspondence on technical error, comments, criticisms and suggestions may be directed to :

> Mr. Wim Boerdam Richfield 011 Corporation 645 South Mariposa Los Angeles, California

# CHAPTER I THE DETAB/65 LANGUAGE

#### PURPOSE

The purpose of  $DEFAB/65$  is to provide a practical foundation for experimenting with a decision-table based language. The language is designed to be convenient for preparing a preprocessor to go from DETAB/65 to COBOL-61. As such, many restraints and limitations have been placed upon the language to make it readily compatible vith COBOL-61.

The DETAB/65 language is designed to fit within the framework of the COBOL language. Decision tables input to the DETAB/65 processor will be output as closed subroutines and treated as COBOL sections. Normal COBOL program formats are used. Symbolic data references made inside decision tables must be declared in the DATA DIVISION just as for non-decision table sections. Formulae whose names are given in a table must be expressed in the PROCEDURES DIVISION prior to entering the DETAB/65 section that gives the formulae values. Within a decision table all normal COBOL expressions may be used, plus a few minor language extensions and symbology necessary to the direction of the DETAB preprocessor and construction of DETAB expressions.

# DECISION TABLES

Of the various activities that go into setting up a data-processing procedure for a computer, one of the more difficult is the development of a definition of exactly what is to be done under all combinations of circumstances of the data processing problem. Every problem step must be specified. The conditions to normal processing must be identified. Necessary sequences of operations must be precisely indicated.

Determining what is required of the ccmputer system is called analysis; deciding how to go about meeting these requirements is the area of system design; and communicating the chosen procedure to the computer is called programming. In each of these areas a language is needed for defining the data-processing procedures. Ideally, a lunguage form or structure should be suitable for man-to-man and man-to-machine communication.

Many languages are used for these purposes . Procedures are often communicated to the machine in a form closely resembling the language of the machine. Symbolic logic and equations are sometimes used, but this imposes a heavy and unnecessary burden on the person writing the procedures. This condition occurs because human language, used for man-to-man communication, and machine language are quite different. Flow charts are widely used for man-to-man communication about data-processing procedures. However, such charts have several drawbacks: Flow charts can became confusing in complex situations; it is relatively difficult to check all possible paths; and the flov chart form is not particularly suitable for direct communications with the machine. Flow charts sometimes present logical equations, but they do not display relationships in as graphical a form as one might wish. Furthermore, they are not a comfortable form of expression for most system des1gners, except to the person who designed the program.

Decision tables offer the promise of nullifYing and correcting many of these language objections. Decision tables provide a graphical representation of complex procedures in a way that is easy to visualize and understand. They show alternatives and exceptions much more explicitly than other language forms. They present relationships among variables clearly. They show the necessary sequences of conditions and actions in an unambiguous manner. Decision- table fonn can be used with equal effectiveness

for system analysis, procedure design, and computer coding. Thus, a computer procedure written as a set of decision tables is, to a large extent, its own documentation.

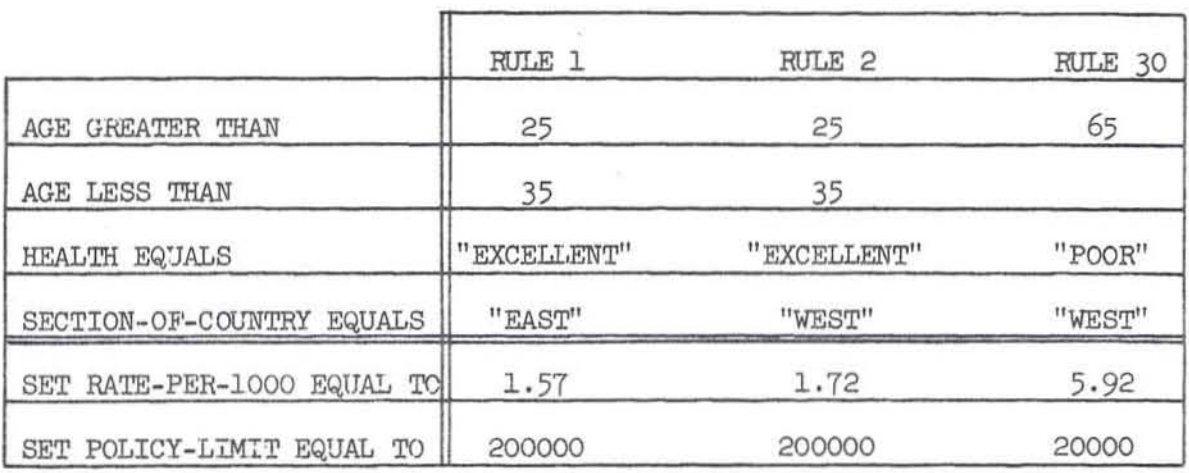

FIGURE 1. AN EXAMPLE OF A DECISION TABLE

There is a growing body of evidence to indicate that these claims are justified. Those who have used decision tables for man-to-machine work say that:

- 1. programming is much faster;
- 2. program checkout time is significantly reduced;
- 3. the use of tables leads to greater accuracy and completeness in problem formulation;
- 4. program maintenance is simpler; and
- 5. a program written in tabular form is indeed a powerful communication and documentation device.

#### STRUCTURE OF A DECISION TABLE

Figure 1 is an example of a simple decision table. The use of such a table is illustrated in the following statements about Rule 1:

Rule 1 says: If age is greater than or equal to 25 and age is less than 35, and health is excellent, and section of country is east, then rate per thousand is 1.57 and policy limit is 200,000. The underlined words are implied by the table layout. The quote marks in the table are used to differentiate non-numeric values from names (as in COBOL-61). Each rule of a decision table is an alternative to each other rule. Therefore, logically it does not matter which rule is examined first; at most, one rule can be satisfied by a single set of conditions.

To more clearly indicate the parts of a table and the terms that are used to describe them, the information in Figure 1 is shown in an exploded view in Figure 2. The double lines serve as demarcation: The condition stub is shown in the upper left corner; the action stub below; the condition entry is in the upper right portion; and the action entry 16 in the lower right. Each vertical combination of condition and action entries is called a decision rule. The essential nomenclature is completed by adding at the top of the table a title section, called a table header, and by adding a rule header over the entries.

A more detailed description of decision table structure showing the actual location of the various segments of this sample table on a coding form may be found in Chapter III.

As shown in Figure 2, tables may be used in a slightly different way to state decision logic.

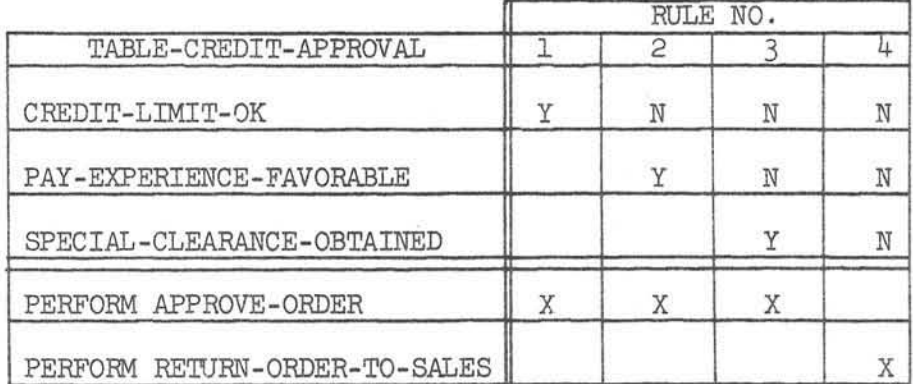

FIGURE 2. A LIMITED ENTRY TABLE

Note that the form of the individual conditions and actions is somewhat different between Figure 1 and Figure 2. In a limited entry table the entire condition or action is written in the stub; the condition entry is limited to 'Y,' 'N,' '-' or blank. That is, asserting  $(Y)$ , reversing  $(N)$ , or ignoring  $(-$  or blank) a condition. An action entry is limited to 'X' or '-' or blank. That is, executing (X) or skipping (- or blank) an action. In contrast, an extended entry form (as in Figure 1) has part of the condition or action extended directly into the condition or action entry area. Both forms may be used within one table, but any one horizontal row (condition or action) must be entirely limited or entirely extended .

This example points out that the basic concept of a single rule in a table is quite straightforward, being used on the "if...then..." relationship. If  $A = B$ , and C is greater than 5, and...then assign the value 7 to X, and GO TO Table 10. The interpretation is: If all the conditions in rule 1 are not met, then try rule 2, etc. Continue for rules 2 and 3, 3 and 4, etc., until a rule is satisfield. The program must still be told what to do if all rules have been considered and the set of con-<br>ditions that exist do not satisfy any of them. Therefore, the last rule in every decision table is the ELS-rule in which we tell the program what "else" to do if no rule 1s satisfied. An ELS 1s written in the rule header entry as the last rule in the table. If no ELS is given, the program will enter an automatic error routine. The flow chart in Figure 2 shows schematically the way in which a table is executed. In practice, the actual solution technique may vary, but the logical result remains the same.

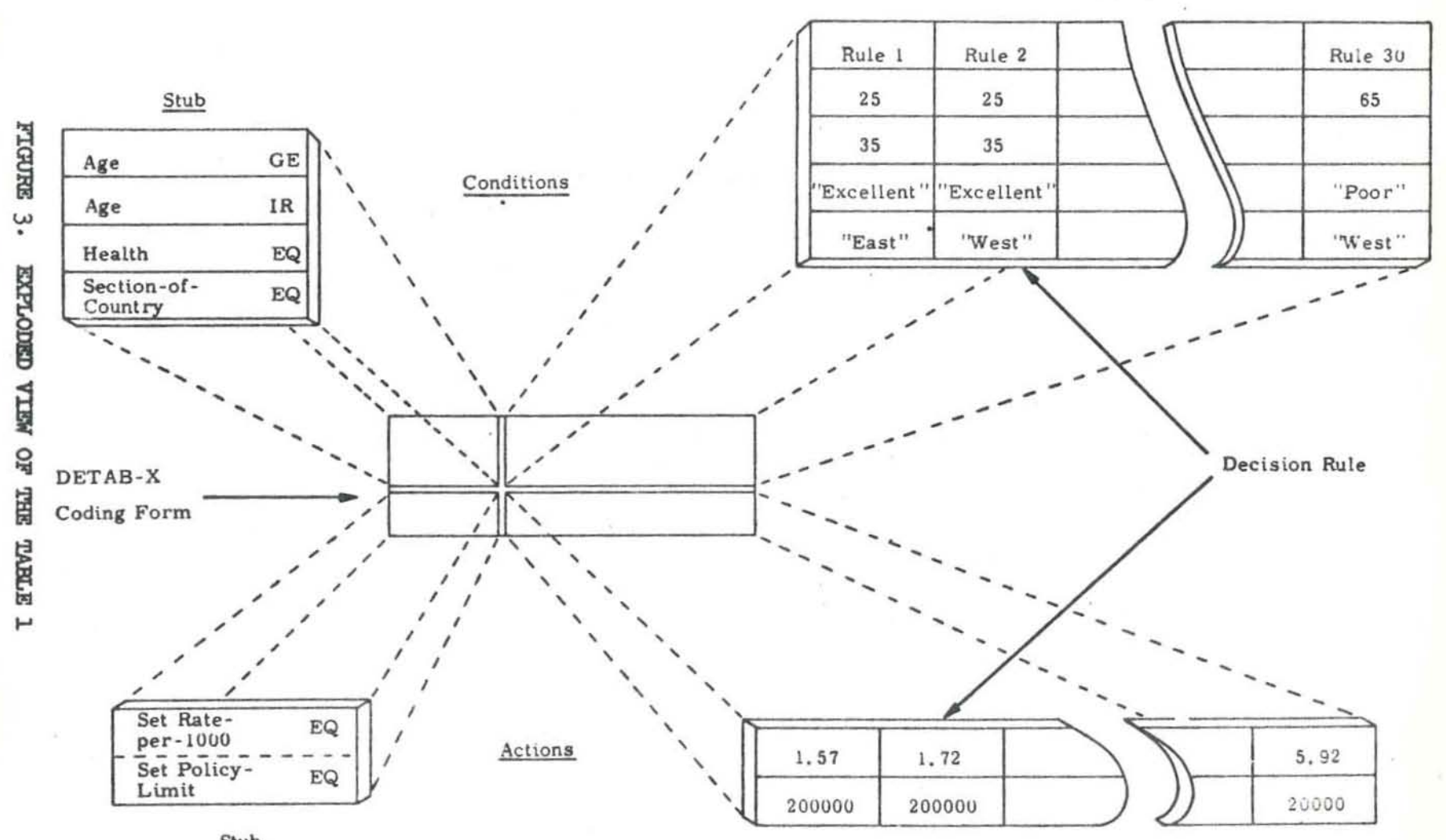

Entry

 $-1 -$ 

Stub

Entry

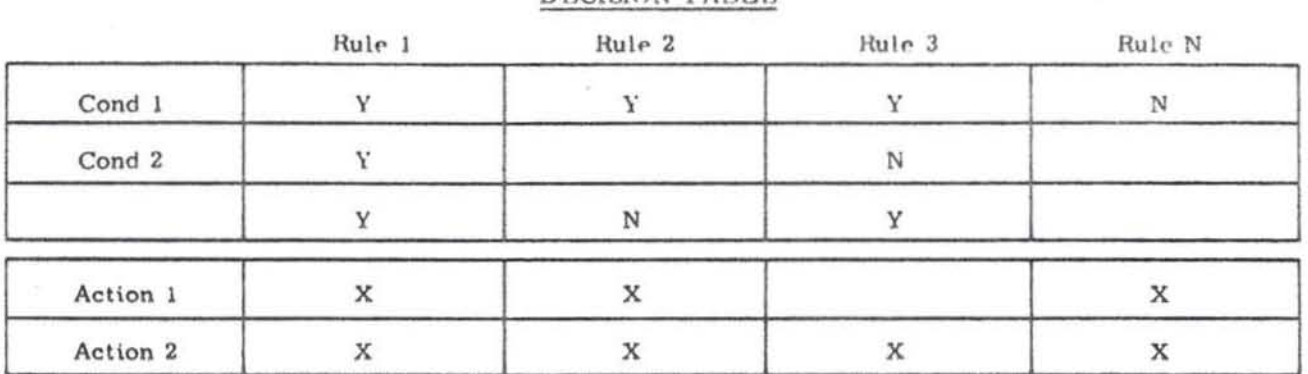

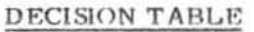

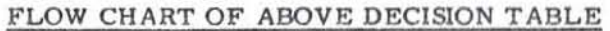

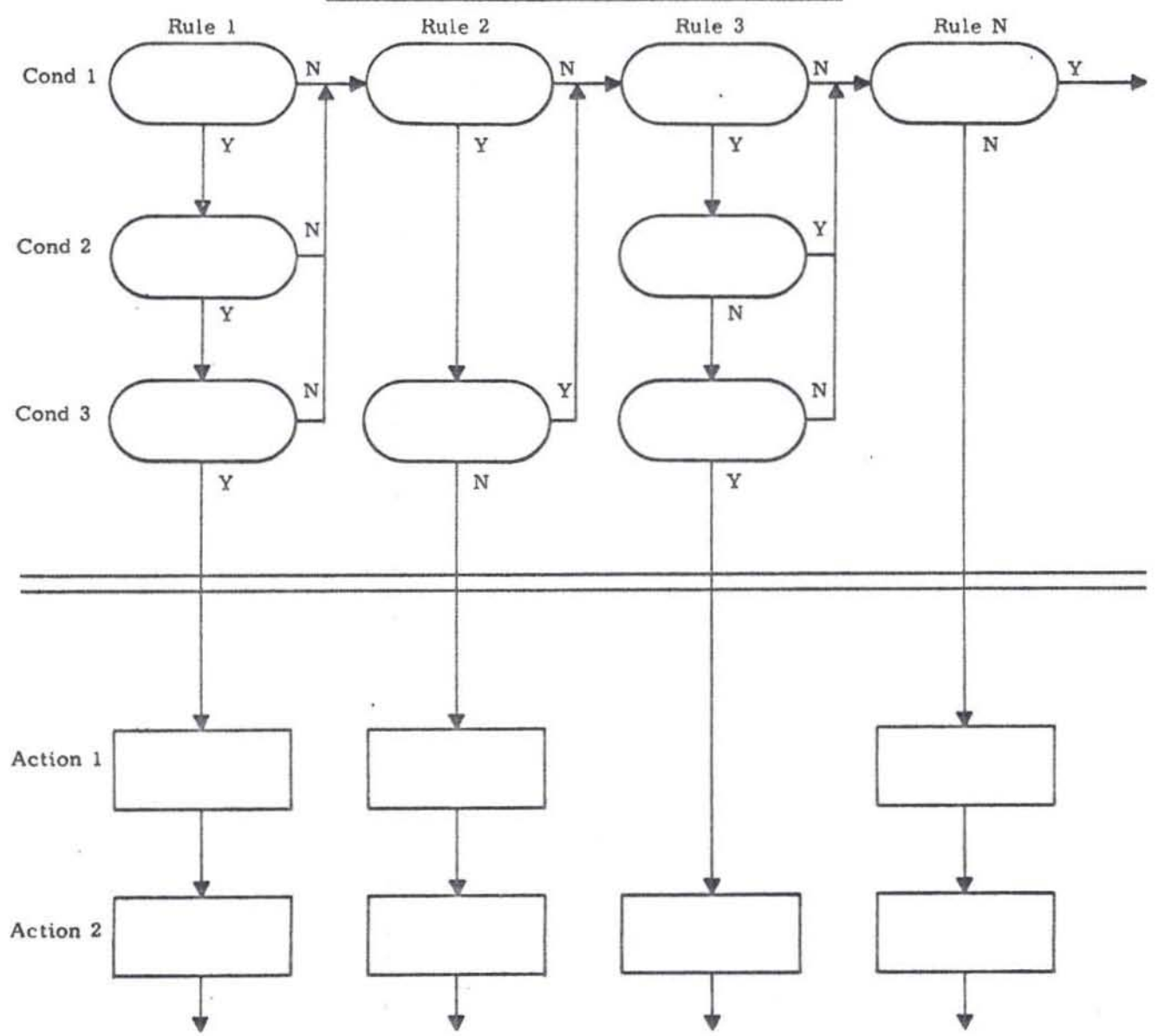

FIGURE 4.

SCHEMATIC REPRESENTATION OF THE SEQUENCE OF TESTS AND ACTIONS IN EXECUTING A DECISION TARLE

# ORGANIZATION OF THE MANUAL

The balance of this language specification manual covers the individual areas of the language, indicating the characteristics and restrictions. In general, the rules of COBOL-61 are followed explicitly except in matters of format. Where there are differences, these are noted or are self-evident through the text itself.

# CHAPTER II SOURCE PROGRAM FORMAT

The format for a COBOL program containing DETAB/65 decision table expressions must conform to the requirements for any COBOL program, except that a decision table may be inserted in the PROCEDURES DIVISION as a SECTION. In compilation a decision table will be treated as a closed subroutine; that is, as a closed COBOL PROCEDURE. Within the table, of course, transfers to other than the normal return point may be specified.

#### IDENTIFICATION DIVISION

A normal COBOL division name followed optionally by a PROGRAM-ID and other identifYing information must be given. No special requirements are levied by DETAB/65.

#### ENVIRONMENT DIVISION

The Environment Division must be filled out as required by the particular implementation of COBOL-61. Minimum required entries are CONFIGURATION SECTION vith SOURCE-COMPUTER, OBJECT COMPUTER and SPECIAL NAMES, INPUT-OUTPUT SECTION with FILE CONTROL and I-O-CONTROL.

#### DATA DIVISION

The Data Division for a program incorporating DETAB/65 sections 1s treated as 1s any other COBOL Data Division. Any symbolic data references used in a decision table must be declared in the Data Division as for any other COBOL procedures section. Any data structures, working storage and constants used by the program must be described in the Data Division . Symbolic references used within a decision table must conform to the requirements of COBOL data references. Any COBOL data description forms that have been implemented in a particular COBOL processor may be used .

The normal COBOL character set, as implemented in a particular computer, may be used to form NAMES.\* One such name will be a DECISION-TABLE-NAME, which is a name given to the procedure table that describes a series of conditions and actions, and vhich is equivalent to a PROCEDURE-NAME in COBOL-61. A DECISION-TABLE-NAME is a SECTION-NAME and may be composed of alphabetic, numeric, alphanumeric, or combinations of these characters joined by one or more hyphens  $(-)$ . The DECISION-TABLE-NAME must be used to call a table from the main sequence of COBOL instructions.\*\*

\*NOTE: Special symbols suggested by the DETAB-X Manual have been rejected in favor of normal COBOL forms, i.e.,  $/=($  not equal),  $\lt$  = (less than or equal),  $>=($  greater than or equal to) are rejected.

\*\*NOTE: The so-called "short form" of decision table names specified in DETAB-X vill not be implemented in DETAB/65. Neither vill the capability of calling the TABLE-ID  $(e.g., GO TO TAB XXX)$  rather than the table name.

# PROCEDURES DIVISION

The Procedures Division of a COBOL source program is used to specify the logical decisions and actions that provide the desired processing. Procedures are normally written as COBOL SENTENCES that are combined to form COBOL PARAGRAPHS, one or more of which may be combined to form a COBOL SECTION.

However, within a section that is a decision table, the normal sentence structure of the COBOL language is abandoned in favor of the more formal structure of the decision table. The syntactic content of the decision table structure may be interpreted as a complex set of conditional statementa, plus the information necessary to initialize the closed subroutine that the table represents. A decision table may not be entered via the normal operating sequence and may be referenced by a GO W, or a PERroRM, but not by an ENTER. A GO TO results in an unconditional or conditional transfer to the specified decision table. For a GO TO fran the main processing sequence from another table, a return or transfer point must be specified by the programmer in the decision table actions or the processing sequence will be lost.

If the transfer to the table is accomplished by a PERFORM, a normal return to the processing sequence will be made unless the programmer specifies otherwise. Specifically, the DETAB/65 processor w11l generate a GO TO DEXIT for every rule that does not end in a GO TO, however the table was entered.

.. . ...•

# CHAPTER III DECISION TABLES

This chapter describes the decision table format expected by the DETAB/65 processor. The processor will accept both extended and limited entry tables.

Each of the sections or a decision table will be discussed and each of the entries permissible in a section will be described and the reasons for the various require ments and rules governing the entries are given. The description assumes that punched card or card images are used as the input mode. If punched tape, typewriter keyboard or other continuous input mode is adopted considerable revision of the DETAB/65 processor Data Division would have to be respecifled.

A decision table consists of 6 parts or sections: a Table Header, a Rule Header, a Condition Stub, a Condition Entry Area, an Action Stub, and an Action Entry Area. The functions of these sections are demonstrated briefly in Chapter I. A sample DETAB/65 specification form is shown in Figure 5. to provide a ready reference for the reader as the decision table sections and entries are discussed .

## FORM HEADER

The Form Header serves to identify system, program, and author of completed Decision Table Input Forms, and to specifY the data of completion and enumerate the pages. None of this information is part of the decision table proper.

#### TABLE HEADER

Each table has two header lines: 1) a Table Header that serves to identifY the table and provide information that covers the table as a whole and 2) a Rule Header that is used to indicate rule numbers.

A table may require more than one page, either because of a large number of rules, or because of a large number of conditions and actions. The table header card for the subsequent pages should not be filled in, but, in the case of row continuation  $(i.e., due to more rules than will fit on a page), a continuation flag - the number$ "1" - should be set in the RSET rules set entry area of the initial header card. The flag should not be set for multiple pages due to condition and action overflow (i .e., overflow of the entries for a rule or other column onto another page).

The entries in the Table Header are:

#### TABLE ID

Each table must be identified by a three-digit number (e.g., 001, 074, 694). This number is nominative only and table ID's need not be sequential nor ordered in any way, but each table ID must be unique within a program.\* The Table ID is repeated for every row of a table .

\*NOTE: DETAB-X specifications permitted the TABLE ID to be substituted for the Decision Table Name in calls to the table. This has not been implemented in DETAB/65. TABLE ID serves only to distinguish one table from another in sequence checking or EAM processing of cards.

-12-

## Row No.

•

The Row Number is a three-digit number that for the Table Header is always 000. This designation indicates to the processor that this is a Header Card.

#### Line

The Line entry is one alphanumeric character that for the Table Header is always "0". This designation indicates to the processor that this is a Table Header Card.

#### RSET

The Rules Set (RSET) entry 1s left blank unless more rules than can be specified on one page (i.e., card) are required. If more than one page is used, a numeral "1" is entered in the RSET entry of the Table Header Card. If an entry is made in the RSET entry of the Table Header, a single numeric digit must appear in the RSET entry of all other rows of the decision table.

#### Table Name

A table may be given any name that confonns to the specifications of COBOL for a procedure-name, usually indicating the function or content of the table. That is, a procedure-name may be composed of alphabetic, numeric or alphanumeric characters (at least one but not more than thirty) or sets of such characters separated by hyphens (-) . However, a hyphen may not begin or end a name. Names must be unique . The Table Name may be referenced by GO TO and PERFORM operators. The DETAB/65 processor will use this name in generating a COBOL section-name for the table. A dummy paragraph-name must also be generated and inserted after the section-name.

#### Form

Three basic formats are permitted for decision tables: limited entry (L), extended entry  $(E)$ , and mixed entry  $(M)$ . The format of the decision table being specified is indicated by placing one of these three values (L, E, or M) in the Form entry. That is, one alphabetic character.

## Cond Rows

A three-digit number containing the number of conditions rows (not lines) in the table. That is, this entry specifies the number of conditions that are contained in the table. Leading zeros must be given.

## Ac tion Rows

A three-digit number containing the number of action rows (not lines) 1n the table. That is, this entry specifies the number of actions that are contained in the table. Leading zeros must be given.

#### Rules

A three-digit number spec1f'ying the total number of rules in the table. The ELS rule should be included in the count. Leading zeros must be given.

#### RULE HEADER

The second header card is the Rule Header used to specify the rule numbers for the table. Besides rule numbers, it will contain the identifying information given for every line of a decision table. As many Rule Header cards will be used as are required to specify all rules.

# Table ID

Always the same as the Table Header .

#### Row No.

The Row Number (ROW-NO.) for a Rule Header Card is always 000, indicating that this is a Header card.

#### Line

The Line (LINE) entry for a Rule Header is always "1" indicating that this is a Rule Header.

#### RSET

The Rules Set (RSET) entry will be blank except when the number of rules specified requires more than one page. If more than one page is required, the RSET entry will be "1" for the first page {or card} and fallowing pages will be numbered sequentially.

#### Rule No.

A Rule Number must be a three-digit number (e.g., 001, 002, 142, etc.) or ELS. (Every table must have an ELS-rule as the last rule to be given.) The first Rule Number is entered in the Rule Header Card in the first space available beyond the longest entry in the Condition Stub, although blanks may be left betyeen the last character of the longest condition and the first Rule Number. The column that the first digit of the first Rule Number occupies defines the point at which the DETAB/65 processor construes the Condition Entry Area to begin. Spaces occupied by Rule Numbers may vary from three through twelve, but the Rule Number must begin in the leftmost column of the area to be reserved ror the rule. The spaces beginning with the first digit of one Rule Number and ending at the last digit before the next is interpreted by the DETAB/65 processor as the number of spaces that are reserved for the condition entries subsumed under that Rule: The number of spaces thus reserved must be equal to or greater than the longest Condition Entry in that rule. The number of spaces reserved may vary from rule to rule, but must not be less than three nor more than twelve . The end of the last rule, and the end of the rules, is indicated by placing a "\$" in the first space beyond the last space required by the last rule  $(i.e., the ELS-rule).*$  A rule entry may not be split between pages.

\*NOl'E: column of the card. That is, if RSET =  $0$ , the card column count =  $80$ , the rule header entry is ELS, and the spaces reserved less than or equal to 12, then this is the last rule. Otherwise, an error has occurred. An exception is made in the case where the last (ELS) rule includes the 80th

If, in an extended entry table, there are not enough columns left on a page to contain all of a particular rule, a new page must be started and an intermediate end-of-rule marker (a "\$") set to define the end of the preceding rule and to inform the processor to go on to the next card. When the processor encounters a  $\hat{\phi}$ , it will check the preceding rule for an ELS-rule. If the preceding rule is an ELS, search for further rules 1s stopped ani the processor proceeds to the next card. NOTE: Although Rule Numbers should be sequential and entered in ascending order (e.g., 001, 002, 003, etc.), this does not imply that the rules will be executed in that order . The DETAB/65 processor evaluates the matrix of condition entries and optimizes the decision tree for efficient processing .

## CONDITION AREA

The cards following the Rule Header Card are used to specify sets of conditions. Each row specifies the states, specific values, or ranges of values that a particular piece of data may assume, or relationships to other data or combinations of these states that the data may assume, and upon vhich decisions are to be based.

Structurally, a condition consists of two parts: (1) a Condition Stub and (2) a Condition Entry. The Condition Stub area consists of the entries for Table ID, Row No., Line, RSET, and a conditional statement, or portion thereof. The Condition Entry area consists of entries specifying the values of the data or condition specified in the stub that will satisfy the decision requirements of the rules.

The presence of a Condition Area in a table i8 not required; hovever, if it is absent, the table can have only one rule in the action area.

## TABLE ID

As above, a three-digit entry uniquely identifying a particular decision table.

## Rov

Row number is a three-digit number used to identity particular conditione, actions, or notes. Condition and 'action row numbers may vary from 001 to 899; 900 to 999 will designate Notes. Conditions must have lover row numbers than do actions. Row numbers should be, but need not be, assigned in ascending order. Sequential numbering improves legibility of tables for later reference, but the processor may reorder the conditions in sorting to minimize the decision tree. Leading zeros must be filled in and duplicate row numbers are not permitted.\* A row may cover as many lines on a specification form as are required to write out the operators and operands of an expression, up to the maximum permissible value of LINE (i.e., 9).

\*NOTE: Presently, the number of conditions is limited to 50, although row numbers may run much higher.

## Line

Line is a one-digit entry used to specify continuations of a row. A Line entry may be blank or range from 1 to 9. Lines, if specified, must be specified in exact sequence because following lines are considered as a continuous description of the condition, action, or comment being given. A blank entry signifies that only one line will be used; if a digit is given, the DETAB/65 processor will look for con-<br>tinuations of the line until the Row Number changes. For limited entry tables, line numbers greater than 1 may be dropped on continuation pages. For extended entry tables, lines not required by the condition entries may be dropped.

#### RSET

The Rules Set entry may be either blank or contain a digit fran 1 to 9 or the symbol "\$." As specified above, RSET is used to number the sub-tables required to specify all the rules of a table. If more than one sub-table is required, they are numbered sequentially; that is, the RSET entry will be the same for each condition, action or comment of any sub- table. RSET applies to row continuation hori zontally and not vertically . The sheets containing the Condition and Action stubs are considered sub-table 1 no matter how many physical sheets are used. If more rules are required than can be contained in nine sub-tables, a new table must be created, using the same conditions and actions, and to which the ELS-rule may transfer if none of the rules in the first table are satisfied. The \$ is used to indicate the end of the table. The entry for the end card will contain 9999\$.

## Deck Sequence

The entries for row, line and continuation are used in sequencing the deck for presentation to the processor. The expected deck order will be a sort on (1) row, (2) RSET, and (3) Line. The deck make-up is illustrated in Figure 6.

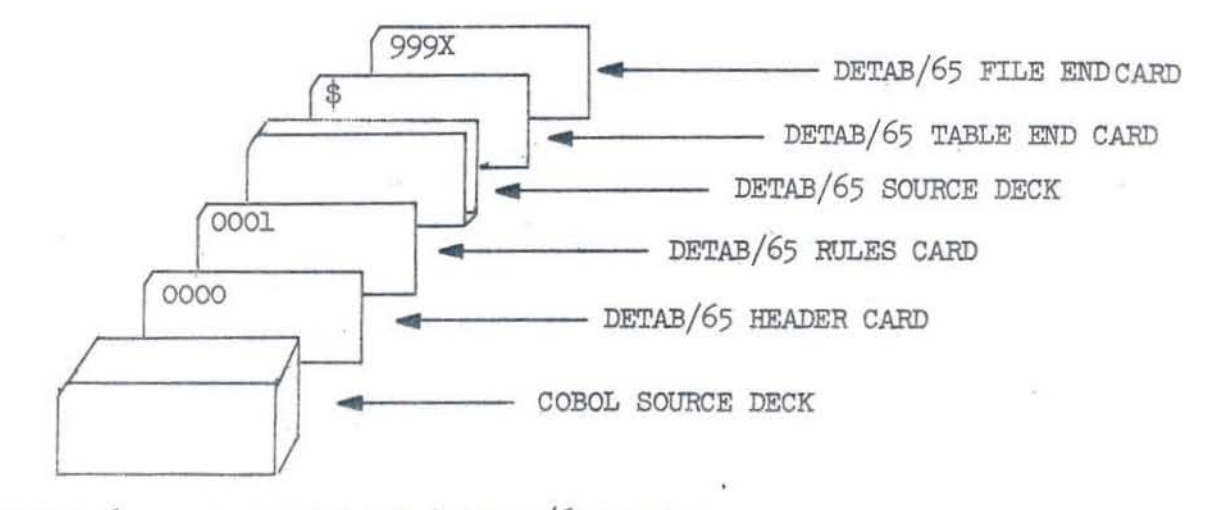

#### Condition Stub

•

Beginning in column 9 of the specification sheet and continuing for as many lines of a row (up to 9) as are necessary to contain it, any conditon that constitutes a legitimate COBOL conditional statement (with the IF implied) may be specified. A condition stub must contain at least one operand. A condition stub entry 1s bounded by column 9 of the input card format and the first column of the first rule, but may be continued on several lines. A condition stub entry must be contained entirely upon one page (i,e., the first logical sub-table) in row-line length, but additional lines may be given on subsequent physical pages. Continuation of lines do not require hyphenation since continuations are treated as part of a single entry. Blanks other than those required because of language specifications are ignored at the beginning and end of lines, permitting the user to indent or organize operands in various ways to increase legibility.

Despite this flexibility in specifYing conditions, it is recommended that condition stub entries be kept as short and concise as possible. Any lengthy calculations should be relegated to a separate expression and assigned a name that may be referenced in a condition stub entry.

## Entry

A condition entry is specified within the bounds of a rule. That is, it begins in the column containing the left-most digit of ita rule number and ends where the rule immediately to its right begins. A rule must not be less than three nor more than twelve columns in width, but an entry may be continued on the subsequent lines of a row.

Three kinds of condition entries are permitted: Limited, Extended, and Mixed. In a limited entry form, each rule or entry is three columns wide. Permissible entries are (a) Y (i.e., Yes), signifying that the stated condition must be true to satisfy the rule, (b)  $N$  (i.e., No), signifying that the condition must be false to satisfy,  $(c)$  - (i.e., a hyphen or blank), signifying that the condition may be either true or false, that the programmer doesn't care which it is. The entry must be made in the second column of the rule and have a blank space both to the right and to the left within the rule.

In extended entry form, leading and following blanks are permissible, but not required. Permissible entries are  $(a)$  and operator and an operand,  $(b)$  an operand,  $(c)$  -, or (d) a blank. In mixed entry format, the entries for any one condition may be either ext nded or limited, but not both.

In extended and mixed entries, a condition entry too long to be contained within the allotted 12 spaces may be continued on successive lines of a row. Limited entries in a mixed table must still contain a leading and trailing blank and appear in the second column of the rule.

The last rule will be the ELS-rule. The ELS-rule must be given, but all condition entries for the ELS-rule must be blank  $(or "-")$ .

Neither names nor values may be split between stub and entry. At least one operand or operand and verb must appear in the stub, and at least one condition entry must be given for each condition. (Except in the case of the ' empty' table in which case no entries are made.)

-19-

A condition entry may not be split between pages or "sub-tables." (See Rule No., Rule Header section.) If there is less than 12 spaces left on a page and the entry exceeds the available space, the entry must either be made on a new page or sub-table, or multiple lines may be used .

# Formula references must not duplicate any data references made in the data division.

On sub-tables beyond the first (i.e., RSET  $\lt 1$ ), condition entries must begin in column 9 of the DETAB specification sheet; that *ls,* the first rule number on continuation pages should begin in column 9. Limited entries must still be 1n the middle column of the entry and extended entries may or may not have leading and trailing blanks.

In all sub - tables, condition entries must start in the first line of a rov. For limited entry tables, only Line 1 of a row need be given in sub - tables beyond the first since all condition entries on other lines would be blank. The programmer may wish to retain the vertical alignment, however, to help avoid mistakes. In constructing a condition matrix for a limited entry table all lines except Line 1 will be rejected (i.e . , not read into the matrix) and entries so misplaced will be lost.

For extended entries, the programmer may include as many lines as are necessary (up to nine) to express the longest entry; however, this number of lines may vary as required from sub-table to sub-table of the specifications. In writing extended entries, no continuation marks, such as hyphens, need be given since each line is picked up as a continuation of the row. Blanks should therefore be inserted where appropriate to avoid two words being read &s one. In setting up the condition matrix, the input editor will continue reading cards into the matrix until a new row number is encountered, creating an image of the input condition matrix area.

In an extended entry table, the programmer may desire to specify a condition such that the value specified is not any of the values specified in any other condition entry in that row. He may do this by specifying "NOT." In the processor this expression will be expanded into an "N" entry and row in combination with every other condition in the row for which a value is given. Don't care entries ("-" or blank) will be ignored. In illustration, consider this example:

CONDITION STUB

 $\mathcal{F}_\pi$ 

RULE NO.

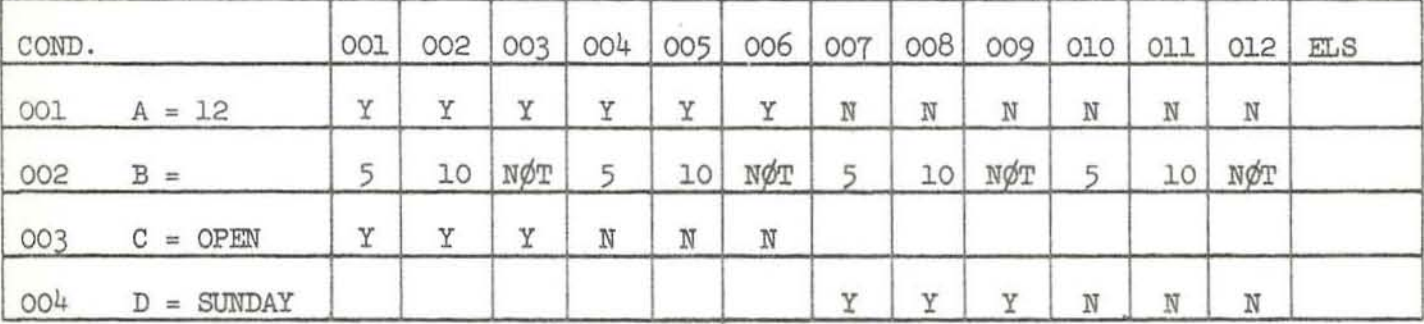

# This expands to:

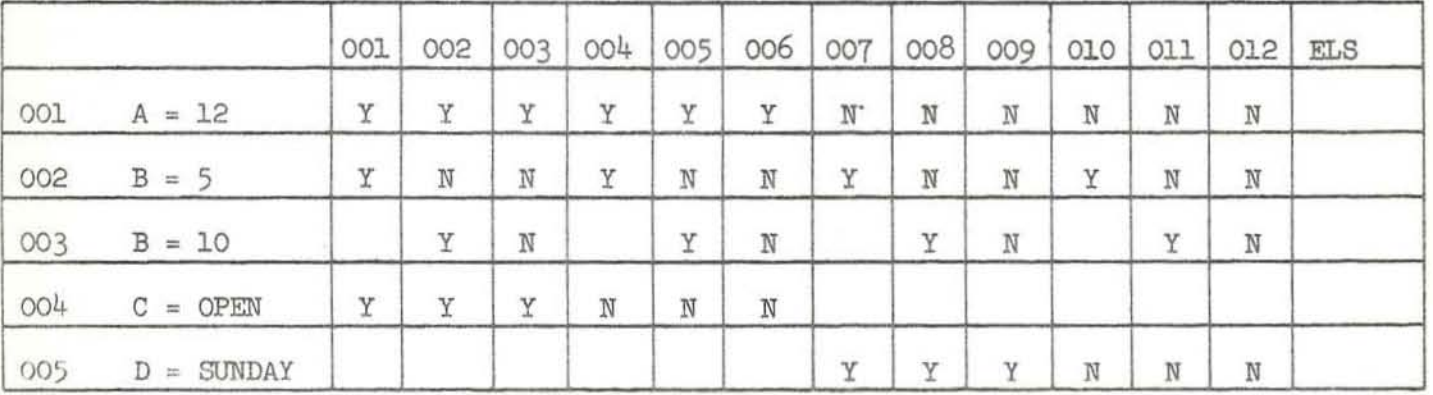

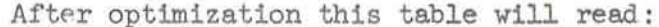

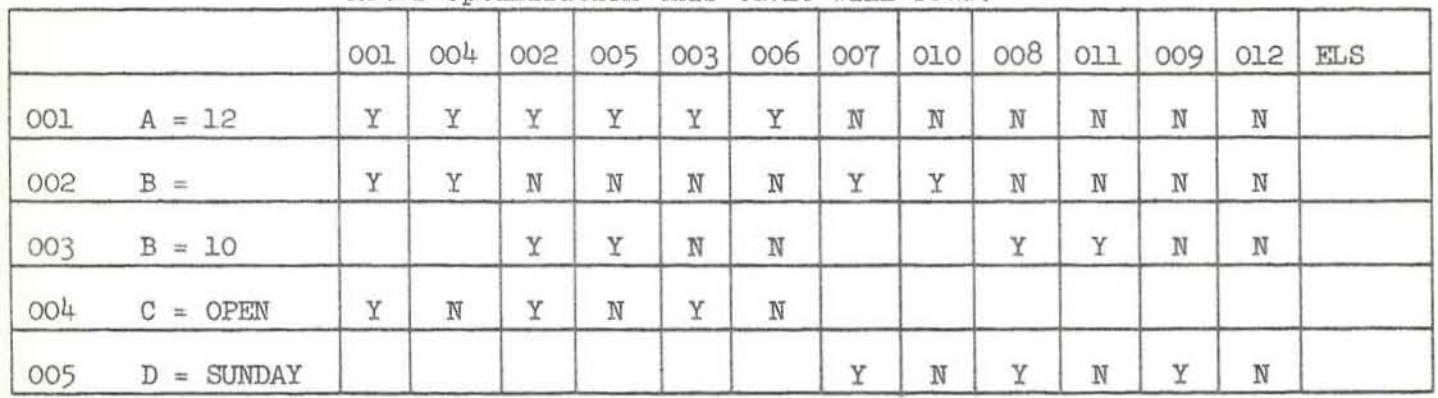

FIGURE 7. EXAMPLE OF THE EXPANSION OF "NOT" AND OF OPTIMIZATION

#### Action Area

The action area is used to specify the actions the program is to take when the conditions satisfying the various rules are met. The actions represent the "THEN" part of the conditional statements for which the conditions are the "IF" portion. All the rules and principles stated for conditions apply equally to the action area. The action area consists of an Action Stub and an Action Entry area just as the Condition Area consisted of a Condition Stub and. a Condition Entry area.

## Table ID

The Table ID entry must be the same unique identifier as for the rest of the table.

#### Row

Row Number entries are a continuation of Row Numbers for the Conditions. However, while the rows need not be numbered in sequential order, it is recommended that they be so ordered, for they will be compiled and executed in the numbered sequence. That is, while condition rows are subject to reordering in the optimization process, actions are not, thus insuring that the program will take a sequence of actions in the order specified by the programmer. That is, the processor will not create any logical errors by reordering actions. (The programmer, however, is free to create his own.)

#### Line

The Line entry should be left blank if an action can be specified on a single line; otherwise the digits 1, 2, 3, etc . , must be used in precise sequence so that the proper action statement is picked up.

#### RSET

The RSET entry is left blank if only one sub-table is required. If more than one sub-table is required to contain the additonal rules, RSET will be numbered 1, 2, 3, as required, up to 9·

#### Action Stub

The Action Stub must contain at least an operator. In a limited entry table it will contain the entire action in a single "row" using as many lines as re required to specify the entire action to be taken. In extended entry tables an expression may be split between the Action Stub and the Action Entries. Although names and values may be broken and continued from line to line, they may not be split between the Stub and an Entry. This does not prevent subscript values of a name being used as entry values to specify different table destinations resulting from different rules being satisfied.

While no restriction is placed on the kind or length of actions taken (with a procedure or another conditional, if you wish), it is recommended that all lengthy Action Stub and Action Entry entries be defined outside the table and referenced by an appropriate name .

Although, again, no restrictions are imposed, it is recommended that all calls to system (COBOL) subroutines be made in a general fashion. E. G., an  $I/O$  order should be expressed PERFORM READ, PERFORM WRITE, etc. This convention \lill enable the programmer to write a program that is compatible \11th the manner in which various COBOL I/O modifiars (AT END. EOF. ON SIZE. ETC.) have been implemented in different COBOL pro-

## Ac tion Entry

For limited entry tables, any action that is associated with a given rule will be indicated by placing an "X" in the central column of the three column entry space of line 1 (the first line) of the action row. The "X" must be followed and preceded by a blank.

Extended action entries will be treated in the same manner as extended condition entries. Care will be taken in generating COBOL statements not to disturb the basic operating sequence specified by the programmer.

#### NOTES

A note is a descriptive statement that has no functional significance and that carries the same uses and restrictions as notes in COBOL-61. A note has the same Table ID as the table that it is applied to. Notes are given a row number *ot* 900 to 999 and note lines are numbered 1, 2, 3, etc., as for other rows and lines to maintain their sequential order. Notes may be written anywhere in the table except between the Table Header and Rule Header Cards. When the processor encounters a note row designator, it will transfer the card into the COBOL code area as a note without further processing.

Note, however, that as presently constituted all notes would be sorted to the end of the table by preprocessing to put the cards in order. If it is desired that notes be inserted in place, the cards may be hand-ordered if more than one page or sub-table is used, or not sorted if only one sub -table (the first) is used.

# RESTRICTIONS AND USAGES

Certain restrictions and peculiarities of usage became apparent as decision table specifications are used in combination with the COBOL languages. These restrictione are, in general, not serious, but minor logical errors may be avoided if the programmer is aware of these.

#### LINKAGES

A decision table may be entered in a variety of ways. The preferred mode of entry is through a PERFORM verb, in which case a linkage back to the main control sequence may be generated. If the table is to be used iteratively on a succession of inputs or cases (as in a scan routine), then PERFORM is the logical choice. If tables are nested, the PERFORM verb should be used to step from one table to the next and back. If a table may be entered from any one of a set of points, the PERFORM verb and RETURN entry are most convenient.

A table may be entered through a GO TO, but in this case the processor has no means of knowing what location to return to in the main control sequence unless this location is explicitly stated in conjunction with the separate rules . Of course, if one of the functions of the table is to switch control to various program regions depending upon the conditions encountered, this may be the preferred mode of specification. A sequence of tables may be stepped through with a series of GO TO's, but it is felt that this mode is inferior to the use of PERFORM's.

Note that a table . may not be entered via an ENTER verb, nor may an ENTER verb be used within a table without creating difficulties. All information necessary for the processing of the table and its COBOL statements are contained 1n the header cards.

Note also that tables cannot be entered at any point except at the beginning. If entry 1s desired at intermediate points in a set of conditions, this effect may be achieved by creating a sequence of tables and chaining them together. If tables are nested, however, returns to points in the Action Area of previous tables may be made through the operation of the PERFORM verb and normal exits, or may be specified directly by a GO TO.

Note that if a GO TO table-name-l is given within the range of a COBOL PERFORM... THRU that the sequence of control may be lost unless the programmer has established instructions that will get the sequence back within ghe loop. However, no such trouble should be encountered when a PERFORM table -name-l is given unless the table contains only explicit GO TO's that pick up the sequence elsewhere.

·' . ,

# DETAB/65 COBOL PREPROCESSOR LISTING

000000 IDENTIFICATION DIVISION.  $DEFAB-65$ 000005 PROGRAM-ID. PREPROCESSOR FOR DETAB-65. DETA8-65 000010 AUTHOR. ANSON CHAPMAN.  $DEFAB-6<sup>6</sup>$ 000015 DATE-WRITTEN. 12/30/64. DETAB-6! 000020 DATE-COMPILED.  $DEFAB-6$ <sup>t</sup> 000025 REMARKS. DETAB-65 300030 THE GENERATOR PORTION OF THE PREPROCESSOR ANALIZES A DETAB-65 200035 DECISION TABLE AND GENERATES SIMPLE CONDITIONAL STATEMENTS DETAB-65 000040 FOR Y'S, N'S AND BLANKS AND WILL GENERATE IF STATEMENTS FOR DETAB-6! ONE PATH THRU THE TREE THE ACTION CORRESPONDING TO THE PATH 000045 DETAB-6! 000050 IS GENERATED IN STMTS DXO14 THRU DXO32 THIS PATH IS DELETED  $DEFAB-6!$ 300055 FROM THE TREE IN DX016 THRU DX020 DX301 THRU DX061  $DEFAB-6'$ 000060 REINITIALIZES THE TREE, FINDS THE LAST NODE CONNECTED TO DETAB-6' THIS PATH AND COMES: BACK TO DX003 FOR ANDTHER PASS THRU THE 000065 DETAB-6! 000070 NEXT PATH THIS PROCESS IS REPEATED UNTIL IF STATEMENTS DETAB-6 000075 HAVE BEEN GENERATED FOR ALL PATHS THRU THE DECISION TABLE DETAB-6 080000 TREE STRUCTURE. DETAB-6 000085 ENVIRONMENT DIVISION. DETAB-6 000090 CONFIGURATION SECTION. DETA6-6 000095 SOURCE-COMPUTER. CONTROL DATA 1604A. DETAB-6 000100 OBJECT-COMPUTER. CONTROL DATA 1604A. DETAB-6 000105 SPECIAL-NAMES.  $DETAB-6$ 000110 SYSTEM-INPUT-TAPE IS SIT. DETAB-6 000115 INPUT-BUTPUT SECTION. DETAB-6 000120 FILE-CONTROL. DETAB-7 SELECT CARD-INPUT, ASSIGN TO SYSTEM-INPUT-TAPE MULTIPLE REEL.DETAB-5 000125 000130 SELECT CARD-OUTPUT, ASSIGN TO SYSTEM-PUNCH-TAPE. DETAB-6 000135 SELECT LIST-DUTPUT, ASSIGN TO SYSTEM-OUTPUT-TAPE. DETAB-6 DETAB-6 000140 DATA DIVISION. 000145 FILE SECTION. DETAB-6 000150 FD CARD-INPUT DETAB-6 LABEL RECORDS ARE OMITTED. DETAB-6 000155 000160 DATA RECORDS ARE TEST-CARD. DETAB-6 TEST-CARD. DETAB-6 000165 01 DETAB-6 000170 02 FILLER PICTURE X(80). 000175 FD CARD-OUTPUT DETAB-6 LABEL RECORDS ARE OMITTED. 000180 DETAB-6 DATA RECORDS ARE CRD-JUT, DETAB-CRD, DUM-L. DETAB-6 000185 000190 01 CRD-OUT. DETAB-6 02 FILLER DETAB-6 000195 PICTURE X(7). DETAB-6 000200 02 BODY. DETAB-6 000205 03 FILLER PICTURE X(4). 03 B-MARG PICTURE X(61). DETAB-6 300210 DETAB-6 000215 02 IDFLD PICTURE X(8). DETAB-6 000220 01 DETAB-CRD. DETAB-6 02 FILLER PICTURE XXX. 000225 DETAB-6 000230 02 IDENT. 03 ROW-NO PICTURE 999. DETAB-6 000235 DETAB-6 000240 03 LINE-ID PICTURE X. 02 FILLER PICTURE X1731. DETAB-6 000245 DETAB-6 000250 01  $DUM-1$ .  $DEFAB- $\epsilon$$ 02 CRD-COL PICTURE X OCCURS 80 TIMES. 000255

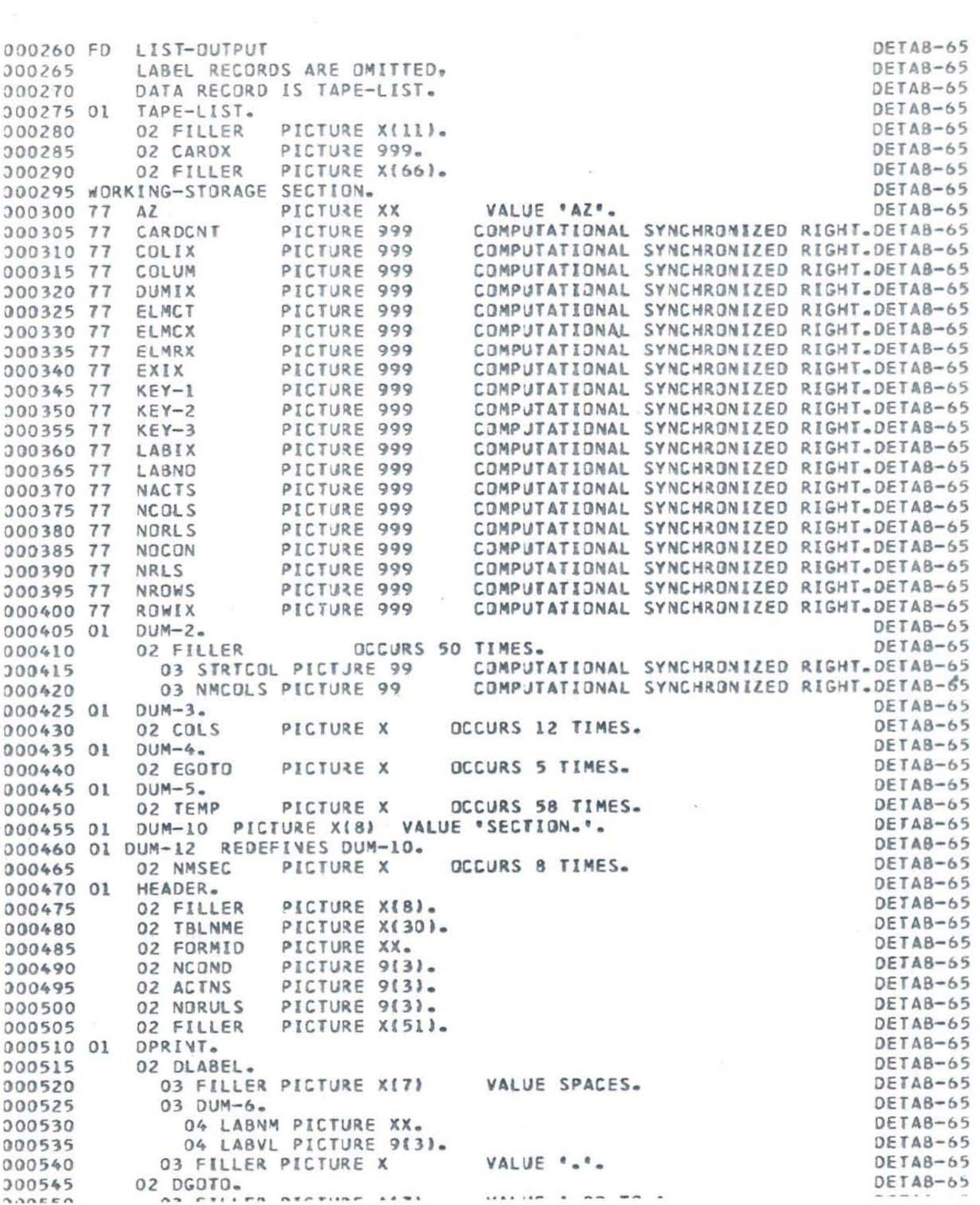

 $\sim$ 

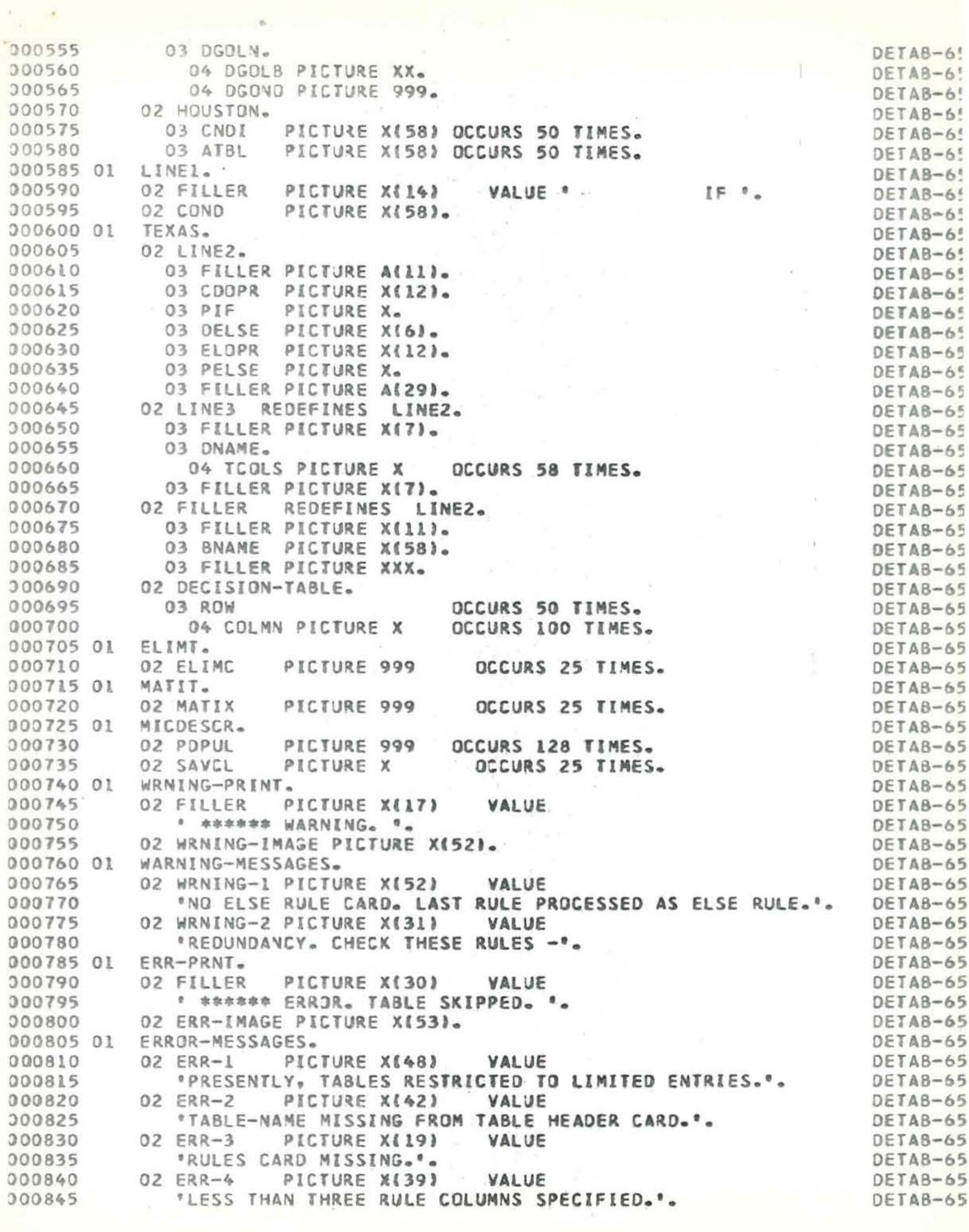

 $\sim 10^{-10}$  km s  $^{-1}$
02 ERR-5 PICTURE X(43) VALUE DETAB-65 000850 "PRESENTLY, CONTINJED RULES NOT IMPLEMENTED.".  $DETAB-65$ 200855 02 ERR-6 PICTURE X1401 VALUE DETAB-65 200860 "CONDITION STUB ENTRY EXCEEDS 58 COLUMNS.". 200865  $DFTAB-65$ 02 FRR-7 PICTURE X(26) VALUE 200870 DETAB-65 "MORE THAN 12 RULE COLUMNS.". DETAB-65 000875 PICTURE X(53) VALUE 000880 02 ERR-8 DETAB-65 "NUMBER OF RULES ENCOUNTERED DISAGREES WITH RULE CARD.". DETAB-65 000885 02 ERR-9 PICTURE XI411 VALUE DETAB-65 000890 \*MORE THAN 50 ACTION OR CONDITION ENTRIES.'. 300895 DETAB-65 02 ERR-10 PICTURE X(46) VALUE DETAB-65 000900 "DECISION TABLE LOGIC ERROR. PROCESSING HALTED.". DETAB-65 000905 000910 PROCEDURE DIVISION. DETAB-65 DETAB-65 000915 DETAB65. OPEN INPUT CARD-INPUT, OUTPUT CARD-OUTPUT, LIST-OUTPUT. DETAB-65 000920 000925 DT001. DETAB-65 DETAB-65 000930 PERFORM READ-1. IF '0000' = IDENT OF DETAB-CRD GO TO MONITOR. DETAB-65 000935 WRITE DETAB-CRD. DETA8-65 000940 GO TO DTOO1. DETAB-65 000945 DETAB-65 000950 MONITOR. DETAB-65 000955 MOVE DETAB-CRD TO HEADER. IF TBLNME = SPACES GO TO EMO2. DETAB-65 000960 IF FORMID OF HEADER NOT =  $^{\circ}L^{\circ}$  GO TO EMO1. DETAB-65 000965 MOVE SPACES TO HOUSTON, TEXAS. DETAB-65 000970 DETAB-65 MOVE ZERDES TO DUM-2. 000975 DETAB-65 MOVE TBLNME TO DUM-5, DNAME. 000980 PERFORM RSCAN.  $DETAB-65$ 000985 PERFORM DT005 VARYING EXIX FROM 1 BY 1 UNTIL EXIX = 9. DETAB-65 000990 DETAB-65 PERFORM READ-1-000995 IF IDENT OF DETAB-CRD NOT = "0001" GO TO EM03. DETAB-65 001000 DETAB-65 001005 DETAB-65 NOTE RULES CONVERSION SECTION. 001010 DETAB-65 001015 DETAB-65 MOVE O TO CARDCNT. 001020 DETAB-65 MOVE 1 TO NRLS. 001025 DETAB-65 MOVE 9 TO COLUM. STRTCOL (NRLS). 001030  $DEFAB-65$ 001035 DT050. 001040 IF CRD-COL (COLUM) = SPACE GO TO DT053. DETA8-65 DETAB-65 IF CARDONT IS LESS THAN 3 GO TO EMO4. 001045  $DEFAB-65$ MOVE CARDONT TO NMCOLS (NRLS). 001050 IF CRD-COL (COLUM) = \*\$\* GO TO DT055. DETAB-65 201055  $DETAB-65$ ADD 1 TO NRLS. 001060 DETAB-65 MOVE COLUM TO STRICOL (NRLS). 001065 DETAB-65 MOVE 3 TO CARDCNT. 001070 DETAB-65 ADD 3 TO COLUM. 001075 IF COLUM IS GREATER THAN 80 GO TO EMOS. DETAB-65 001080 GO TO DT050. DETAB-65 001085 DETAB-65 001090 DT005. MOVE NMSEC (EXIX) TO TCOLS (DUMIX). DETAB-65 001095  $DEFAS-65$ ADD 1 TO DUMIX. 001100 DETAB-65 001105 DT053.  $\sim$   $^{-10}$ DETAB-65 ADD 1 TO CARDCNT. ADD 1 TO COLUM. 001110 IF CARDONT IS NOT GREATER THAN 12 GO TO DTO50.  $DETAB-65$ 001115 IF CARDONT IS GREATER THAN 58 GO TO EMO6. DETAB-65 001120 IF NRLS = 1 G3 TO DT050 ELSE GO TO EM07. DETAB-65 001125 DETAB-65 001130 DT055. SUBTRACT 1 FROM NMCOLS (NRLS), SUBTRACT 1 FROM NRLS. DETAB-65 001135 DETAB-65 IF NRLS NOT = NORJLS GO TO EMO8. 301140

001145 DETAB-65 001150 NOTE DETAB CARD SECTION. DETAB-65 001155 DETAB-65 001160 ADD 1 TD NRLS.<br>001165 MOVE STRTCOL (NRLS) TO COLUM.<br>001170 IF CRD-COL (COLUM) = "E" GO TO DTO56. DETAB-65 DETAB-65 DETAB-65 001175 MOVE WRNING-1 TO WRNING-IMAGE. DETAB-65 001180 WRITE TAPE-LIST FROM WRNING-PRINT.  $DEFAB-65$ 001185 DT056. DETAB-65 001190 MOVE 1 TO KEY-2, KEY-3, ROWIX. DETAB-65 001195 DT057. DETAB-65 001200 PERFORM READ-1. DETAB-65 IF ROW-NO OF DETAB-CRD = 999 GD TO DT057. 001205 DETAB-65 001210 MOVE 1 TO KEY-1, COLIX. DETAB-6! 001215 IF LINE-ID OF DETAB-CRD = '\$' GO TO TBLPROC. DETA8-6! 001220 MOVE STRICOL (KEY-1) TO COLUM. DETAB-6! 001225 DETAB-6! 001230 NOTE CONDACT SECTION. DETA8-6! 001235 DETAB-6! 001240 MOVE SPACES TO DUM-5.<br>001245 MOVE 1 TO EXIX. DETAB-6!  $DEFAB-6'$ 001250 CONDACT. DETAB-6 001255 MOVE CRD-COL (COLUM) TO TEMP (EXIX). DETA8-6 001260 IF EXIX GREATER NMCOLS (KEY-1) GO TO DTO57-1. DETAB-6 001265 ADD I TO EXIX, ADD I TO COLUM, GO TO CONDACT. DETAB-6 001270 DT057-1. DETAB-6 OO1275 IF KEY-2 IS GREATER THAN 50 GO TO EMO9. DETAB-6 001280 IF KEY-2 IS GREATER THAN NCOND GO TO DTO58. DETAS-6 001285 MOVE DUM-5 TO CNDI (KEY-2).  $DEFAB-6$ 001290 ADD 1 TO KEY-2. DETA8-6 001295 GO TO DT059. DETAB-6 001300 DT058. DETAB-6 001305 IF KEY-3 IS GREATER THAN 50 GO TO EMO9. DETAB-6 001310 MOVE DUM-5 TO ATBL (KEY-3). DETAB-6 001315 ADD 1 TO KEY-3. DETA8-6 001320 DT059. DETAB-6 001325 PERFORM DT060 THRU DT061 VARYING KEY-1 FROM 2 BY 1 UNTIL DETA8-6 001330 KEY-1 IS GREATER THAN NRLS. DETAB-6 001335 ADD 1 TO ROWIX.  $DEFAB-\epsilon$ 001340 GO TO DT057.  $DEFAB-*et*$ 001345 DT060.  $DETAB-t$ 001350 MOVE STRICOL (KEY-1) TO COLUM.  $DEFAB-*t*$ 001355  $DEFAB-t$ 001360 NOTE VARAMOVE SECTION. DETAB-001365  $DEFAB - i$ MOVE SPACES TO DUM-3. 001370 DETAB-001375 MOVE 1 TO EXIX.  $DEFAB - i$ 001380 VARAMVE. DETAB-MOVE CRD-COL (COLUM) TO COLS (EXIX). DETA8-001385 IF EXIX GREATER NMCOLS (KEY-1) GO TO DTO60-1. 001390 DETAB-001395 ADD 1 TO EXIX, ADD 1 TO COLUM, GO TO VARAMVE. DETAB-001400 DT060-1. DETAB-001405 EXAMINE DUM-3 REPLACING ALL \*-\* BY SPACES. DETAB-001410 IF DUM-3 = SPACES BU IN WILL FIRST "N".<br>001415 EXAMINE DUM-3 TALLYING UNTIL FIRST "N". DETAB-DETAB-IF TALLY = 12 MOVE 'Y' TO COLMN (ROWIX, COLIX) ELSE DETAB-001425 MOVE "N" TO COLMN (ROWIX, COLIX). DETAB-001430 DT061. DETAB-001435 ADD 1 TO COLIX. DETAB-

001440 TBLPROC. DETAB-65 PERFORM L2OUT THRJ RITAB.  $DEFAB-65$ 301445 001450 MOVE "DX000" TO DJM-6.  $DEFAB-65$ 301455 PERFORM DLOUT THRU RITAB.  $DEFAB-65$ DEIAB-65 001460 NOTE DECISION SECTION. DETAB-65 001465  $DEFAB-65$ 001470 MOVE ZERO TO LABIX. LABNG.  $DEFAB-65$ 001475 DETAB-65 MOVE ACTNS TO NACTS. 001480 DETAB-65 COMPUTE NORLS = NORULS -  $1$ . 001485 MOVE NCOND TO NOCON.  $DEFAB-65$ 001490 PERFORM DX042 VARYING COLIX FROM 1 BY 1 UNTIL COLIX = NORLS. DETAB-65 301495 001500 DX042.  $DEFAB-65$ DETAB-65 MOVE COLIX TO MATIX (COLIX). 001505 DETAB-65 001510 DX001. PERFORM DX002 VARYING COLIX FROM 1 BY 1 UNTIL COLIX = NORLS. DETAB-65 001515 DETAB-65 001520 0X002. MOVE COLIX TO ELIMC (COLIX).  $DEFAB-65$ 001525  $DEFAB-65$ 001530 DX050. DETAB-65 MOVE NOCON TO NROWS. 301535 DETAB-6 MOVE NORLS TO NCOLS. 001540 DETAB-65 001545 MOVE O TO ROWIX. DETAB-65 GO TO DX004. 001550  $DEFAB-69$ 001555 DX003. PERFORM LIDUT THRJ RITAB.  $DEFAB-6$ 001560 DETAB-65 001565 PERFORM L2OUT THRU RITAB.  $DEFAB-65$ 001570 DX004.  $DEFAB-65$ MOVE SPACES TO LINEZ. 001575  $DEFAB-65$ 001580 DX005.  $DEFAB-65$ 001585 ADD 1 TO ROWIX. DETAB-65 001590 MOVE ZERD TO DUMIX.  $DETAB-65$ IF ROWIX = NOCON GO TO DX014. 301595 DETAB-65 MOVE 1 TO COLIX. 001600  $DEFAB-65$ 001605 DETAB-65 NOTE ARE THERE ALL BLANKS IN THIS ROW. 001610 DETAB-65 001615  $DEFAB-65$ 001620 DX005-1. IF COLIX GREATER NCOLS GO TO DX005-2.  $DETAB-65$ 201625 MOVE ELIMC (COLIX) TO ELMCX.  $DEFAB-5$ 201630 IF COLMN (ROWIX, ELMCX) = \* \* OR \*B\* DETAB-65 001635  $DETAB-65$ NEXT SENTENCE ELSE GO TO DX051. 001640 DETAB-6\* ADD 1 TO COLIX. 101645 DETAB-A GO TO DX005-1. 001650  $DEFAB-05$ 001655 DX005-2. PERFORM DX400 THRU DX402 VARYING COLIX FROM 1 BY 1 DETAB-65 001660  $DETAB-65$ UNTIL COLIX IS GREATER THAN NCOLS. 301665  $DETAB-65$ GO TO DX005. 001670  $DETAB-65$ 001675 DX400. DETAB-65 MOVE ELIMC (COLIX) TO ELMCT. 001680  $DEFAB-05$ MOVE 1 TO ELMRX. 001685  $DETAB-65$ 001690 DX400-1. DETAB-65 IF ELMRX = ROWIX GD TO DX400-2. 001695 IF COLMN (ELMRX, ELMCT) =  $\cdot$  $DEFAB-t$ 001700 MOVE "B" TO COLMN (ROWIX, ELMCT)  $DEFAB-55$ 001705  $DEFAB-55$ GO TO DX402. 001710  $DETAB-65$ ADD I TO ELMRX. 001715 DETAB-65 GO TO DX400-1. 001720 DETAB-5% 001725 DX400-2.  $DEFAB - 0$ MOVE "Y" TO COLMN (ROWIX, ELMCT). 001730

001735 DX402.  $DEFAB-6'$ 001740 EXIT. DETAB-6' 001745 DX051-DETAB-6' 001750 MOVE CNDI (ROWIX) TO COND. DETAB-6 001755 DETAB-6' 001760 NOTE IS THERE A Y OR N IN THIS ROW. DETAB-6 301765 DETAB-6 001770 MOVE 1 TO COLIX. DETAS-6 001775 DX051-1. DETAB-6 001780 IF COLIX GREATER NCOLS GO TO DX051-2. DETAB-6 001785 MOVE ELIMC (COLIX) TO ELMCX. DETA8-6 001790 IF COLMN (ROWIX, ELMCX) NOT = "N" GO TO DX052. DETAB-6 ADD 1 TO COLIX. 301795 DETAS-6 001800 GO TO DXO51-1. DETAB-6 001805 DX051-2. DETAB-6 MOVE "ELOO1" TO DGOLN. 001810 DETAB-6 001815 MOVE DGOTO TO CDOPR. DETAB-6 001820 GO TO DX202. DETAB-6 001825 DX052-DETAB-6 MOVE ROWIX TO ELMRX. 001830 DETAB-6 001835 DETAB-6 NOTE ARE THE REST OF THE ELEMENTS IN THIS COLUMN BLANK. 001840 DETAB-6 001845 DETAB-6 001850 DX052-1. DETAB-6 001855 IF ELMRX = NOCON GO TO DX052-2. DETAB-6 001860 COMPUTE ELMCT = ELMRX + 1. DETAB-6 IF COLMN (ELMCT, ELMCX) NOT = \* \* GO TO DX201. 001865 DETA8-6 001870 ADD 1 TO FLMRX-DETAB-6 001875 GO TO DX052-1. DETAB-6 001880 DX052-2. DETAB-6 IF NCOLS = 1 THEN MOVE ROWIX TO NOCON GO TO DX014. 001885 DETAB-6 001890 MOVE COLIX TO DUMIX. DETAB-6 001895 GO TO DX202. DETAB-6 001900 DETAB-6 001905 NOTE PUSH LAST-IN-FIRST-OUT LIST. DETAB-6 001910 DETAB-6 001915 DX201. DETAB-6 MOVE "DX" TO DGOLB. 001920 DETAB-6 ADD 1 TO LABNO. ADD 1 TO LABIX. DETAB-6 001925 001930 MOVE LABNO TO DGONO, PDPUL (LABIX). DETAB-6 MOVE DGOTO TO CDOPR. DETAB-6 001935 001940 DX202. DETAB-6 DETAB-6 001945 MOVE 1 TO COLIX. 001950 DETAB-6 NOTE IS THERE A N OR A BLANK IN THIS ROW. DETAB-6 001955 001960  $DEFAB-6$ DETAB-6 001965 DX202-1. IF COLIX GREATER NCOLS GO TO DX202-2. DETAB-6 001970 001975 MOVE ELIMC (COLIX) TO ELMCX. DETAB-6 IF COLMN (ROWIX, ELMCX) NOT = "Y" GO TO DX053. DETAB-6 001980  $DEFAB-6$ 001985 ADD 1 TO COLIX. 001990 GO TO DX202-1.  $DETAB- $\epsilon$$ 001995 DX202-2.  $DETAB-E$ MOVE "ELOO1" TO DGOLN. DETAB-6 002000 002005 MOVE . ELSE . TO DELSE. DETAB-6 MOVE DGOTO TO ELOPR.  $DEFAB-\epsilon$ 002010 PERFORM DX204 THRU DX205.  $DEFAB- $\epsilon$$ 002015 GO TO DX300. DETAB-6 002020  $DEFAB-\ell$ 002025 DX053.

MOVE ROWIX TO ELMRX.  $DEFAB-65$ 002030 DETAB-65 002035 NOTE ARE THE REST OF THE ELEMENTS IN THIS COLUMN BLANK. 002040 DETAB-65 222045  $DEFAB-65$  $DETAB-65$  $22050$   $0 \times 053 - 1$ . 202055 IF ELMRX = NOCON GO TO DX053-2.  $DETAB-65$ COMPUTE ELMCT = 1 + ELMRX. DETAB-65 002060 IF COLMN (ELMCT, ELMCX) NOT = \* \* 002065 DETAB-65 MOVE ... TO PIF. GO TO DX204. DETAB-65 002070 ADD 1 TO ELMRX. DETAB-65 002075 DETAB-65 002080 GO TO DX053-1. DETAB-65 002085 DX053-2. 002090 MOVE ROWIX TO NOCON. DETAB-65 IF DUMIX NOT = ZERD QR NCOLS = 1 THEN GO TO DX014. DETAB-65 002095 MOVE COLEX TO ELMRX.  $DEFAB-65$ 002100 002105 MOVE AZ TO DGOLB. DETAB-65 MOVE ELMCX TO DGONG.  $DETAB-65$ 002110 DETAB-65 002115 MOVE " ELSE " TO DELSE. DETAB-65 MOVE DGOTO TO ELOPR. 002120 DETAB-65 PERFORM DX016 THRU DX020. 002125 PERFORM DX011 THRU DX055. DETAB-65 202130 MOVE NOCON TO ROWIX. DETA8-65 002135 DETA8-65 04130 MOVE NROWS TO NOCON. DETAB-65 002145 DX300. MOVE "." TO PELSE. DETAB-65 002150 DETAB-65 PERFORM LIOUT THRU RITAB. 002155 DETAB-65 002160 PERFORM L2OUT THRU RITAB. DETAB-65 IF NORLS = ZERO GO TO DX038. 002165 MOVE "DX" TO LABNM.  $DETAB-65$ 002170 DETAB-65 MOVE POPUL (LABIX) TO LABVL.  $002175$ DETAB-65 SUBTRACT 1 FROM LABIX. 002180 PERFORM DLOUT THRU RITAB. DETAB-65 002185 DETAB-65 002190 GO TO DX004. DETAB-65 002195 DX204. IF DUMIX = ZERO GO TO DX205. DETAB-65 002200 MOVE ROWIX TO NOCON. DETAB-65 302205 DETAB-65 MOVE AZ TO DGDLB. 002210 DETAB-65 002215 MOVE ELIMC (DUMIX) TO DGONO. MOVE DGOTO TO CDOPR. DETAB-65 002220 DETA8-65 MOVE DUMIX TO COLIX. 002225 PERFORM DX016 THRU DX020. DETAB-65 002230  $DEFAB-65$ MOVE NOCON TO ROWIX. 302235 DETAB-65 MOVE NROWS TO NOCON. 002240 DETAB-65 002245 DX205. DETAB-65 002250 EXIT.  $DEFAB-65$ 002255 DX009. PERFORM DX010 THRU DX055 VARYING ELMRX FROM 1 BY 1 UNTIL  $DETAB-65$ 202260  $DEFAB-65$ ELMRX IS GREATER THAN NCOLS. 002265 DETAB-65 GO TO DX003. 002270 DETAB-65 002275 NOTE DELETE FROM PATH INDEX ALL COLUMNS THAT HAVE A Y  $DEFAB-65$ 002280 DETAB-65 702285 IN THIS ROW-DETAB-65 002290 DETAB-65 002295 DX010. DETAB-65 MOVE ELIMC (ELMRX) TO COLIX. 002300 IF COLMN (ROWIX, COLIX) NOT = "Y" GO TO DX055.  $DEFAB-65$ 002305 DETAB-65 002310 DX011. DETAB-65 SUBTRACT 1 FROM NEULS. 002315 PERFORM DX012 VARYING ELMCX FROM ELMRX BY I UNTIL ELMCX DETAB-65 002320

 $.002325$ GREATER THAN NCOLS. DETAB-6! 002330 SUBIRACT 1 FROM ELMRX, SUBIRACT 1 FROM COLIX. DETAB-65 002335 DX012.  $DEFAB-6<sup>t</sup>$ 002340 COMPUTE ELMCT = 1 + ELMCX.  $DEFAB-6<sup>6</sup>$ MOVE ELIMC (ELMCT) TO ELIMC (ELMCX). 002345 DETAB-65 002350 DX055. DETAB-65 002355 EXIT. DETAB-65 002360 DX014. DETA8-65 002365 MOVE ELIMC (1) TO COLIX. DETAB-65 002370 PERFORM DX015 VARYING ROWIX FROM 1 BY 1 UNTIL ROWIX = NROWS. DETA8-65 002375 DX015. DETAB-65 002380 MOVE COLMN (ROWIX, COLIX) TO SAVCL (ROWIX). DETAB-65 002385 DX056. DETAB-65 MOVE 4 TO DUMIX. 302390 DETAB-65 002395 PERFORM DX022 THRU DX031 VARYING COLIX FROM 1 BY 1 UNTIL DETAB-65 COLIX IS GREATER THAN NCOLS. 002400 DETAB-65 002405 GD TO DX032-DETAB-65 002410 DETAB-65 NOTE DETERMINE ACTION LABELS AND CHECK FOR REDUNDENCY. 002415 DETAB-65 002420 DETAB-65 002425 DX022. DETAB-65 002430 MOVE ELIMC (COLIX) TO ELMCX. DETAB-65 002435 IF COLMN (NOCON, ELMCX) NOT = "Y" GO TO DX029. DETAB-65 002440 IF DUMIX = 3 OR DUMIX = 1 THEN GO TO DX059. DETAB-65 IF DUMIX = 2 MOVE 3 TO DUMIX ELSE MOVE 1 TO DUMIX. 002445 DETAB-65 002450 MOVE AZ TO DGOLB. DETAB-65 002455 MOVE ' ELSE ' TO DELSE. DETAB-65 MOVE ELMCX TO DGONO. 002460 DETAB-65 002465 MOVE DGOTO TO COOPR. DETAB-65 002470 GO TO DX031. DETAB-65 002475 DX059. DETAB-65 002480 MOVE WRNING-2 TO WRNING-IMAGE.  $DEFAB-65$ 002485 WRITE TAPE-LIST FROM WRNING-PRINT. DETAB-65 202490 PERFORM DX028 VARYING ELMRX FROM 1 BY 1 UNTIL ELMRX = NCOLS. DETAB-65 002495 DX028. DETAB-65 MOVE . RULE<sup>®</sup> TO TAPE-LIST. 002500 DETAB-65 002505 MOVE ELIMC (ELMRX) TO CARDX. DETAB-65 002510 WRITE TAPE-LIST. DETAB-65 002515 DX013. DETAB-65 EXIT. 002520  $DETAB-65$ 002525 DX029.  $DEFAB-65$ 002530 IF COLMN (NOCON, ELMCX) NOT = "N" GO TO DX031. DETAB-65 IF DUMIX = 3 OR DUMIX = 2 PERFORM DX059 THRU DX013, 002535  $DEFAB-65$ 002540 GO TO DX031. DETAB-65 002545 IF DUMIX = 1 MOVE 3 TO DUMIX ELSE MOVE 2 TO DUMIX. DETAB-65 002550 MOVE AZ TO DGOLB. DETAB-65 002555 MOVE ' ELSE ' TO DELSE. DETAB-65  $DEFAB-65$ 002560 MOVE ELMCX TO DGONO. 002565 MOVE DGOTO TO ELDPR. DETAB-65 002570 DX031. DETAB-65 DETAB-65 002575 EXIT. 002580 DX032. DETAB-65 MOVE "ELOO1" TO DGOLN. DETAB-65 002585 MOVE ".' TO PELSE. 002590  $DEFAB-65$ 002595 IF DUMIX = 2 MOVE DGOTO TO CDOPR ELSE DETAB-65 IF DUMIX = 1 MOVE DGOTO TO ELOPR. 002600 DETAB-65 MOVE CNDI (NOCON) TO COND. 002605 DETAB-65 002610 PERFORM DX016 THRU DX020 VARYING COLIX FROM I BY I UNTIL DETAB-65 002615 COLIX IS GREATER THAN NCOLS.  $DEFAB-65$ 

GO TO DX301. OETAS-65 002620 002625 OXOL6. DE 7A8-65 002030 MOVE EllMC (COLIXI TO OUNIX.  $DEFAB-65$ 002635 MOVE I TO ROWIX. DETAS-6S 002640 DXoI6-1. DETAB-65 002645 IF ROWIX GREATER NOCON GO TO DX016-2. DETAB-65 IF COLMN (ROWIX, DUMIX) =  $IB^*$  GO TO DX504. 002650 DETAB-65 OETAS-6S 002655 AOD 1 TO ROWIX. GO TO OXOI6-1. OETA8-6S 002660 002665 OXOI6-2. DETAS-65 002670 MOVE 0 TO ROWIX. OEf.AS-6S 002675 OXOI6-3. DETAS-65 002680 IF ROWIX = NOCON GO TO OXOI6-4. OETAS-05 COMPUTE ELMCX  $=$  NJCON  $-$  ROWIX. OETA8-oS J02685 **IF COLMN {ElHCX. OUMIXJ 2 •• THEN**  002690 DETA8-oS 002695 MOVE 'B' TO COLMN ( ELMCX. DUMIX). GO TO DX020. DETAB-65 AOO I TO ROWIX. DETAB-65 002700 GO TO OXOI6-3. 002705 DETAS-05 002710 OX016-4. DETAB-65 SUSTRACT 1 FROM NORLS. DETAB-65 002715 PERFORM OX100 VARYING ELMCX FROM I 8Y L 002720 **OETA8-6:.**  002725 UNTil ELMCX IS GREATER THAN NORLS. **DETAS- b5**  DETAB-65 002730 GO TO DX020. 002735 OXIOO. OETAS-65 COMPUTE ELMCT = ELMCX  $+ 1$ DETAB-65 002740 IF MATIX IELMeX) IS NOT LESS THAN DUMIX  $DEFAB-65$ 002145 DETAB-65 MOVE MATIX IELMCTI TO MATIX IELMCXI. 002750 002755 DX504. DETAS-65 MOVE 1 TO ELMCT. DETAS-6S 002760 002765 DX504-1. DETA8-65 DETAB-65 IF FINCT  $=$  ROWIX GO TO DX504-2. 002710 COMPUTE ELMCX =  $ROWIX - ELMCT.$ DETA8-6S 002775 IF COLMN  $\{ELMCX, DUMIX\} = " " GO TO DX507.$ DETAS-6S 002780 ADD 1 TO ELMCT. DETAB-65 002785 DETAB-65 GO TO DX504-1. *002790*  DETA<sub>8-65</sub> 002795 DX504-2 DETA8-6S MOVE 'Y' TO COLMN (ROWIX, DUMIX). 002800 DETA8-6S 002805 GO TO OX010. 002810 DX507. DETAS-6S **MOVE '8' TO COLMN (ELMCX, DUMIX).** DETA<sub>B-65</sub> 002815 PERFORM DX508 VARYING ELMCX FROM ROWIX BY 1 DETA<sub>B-65</sub> 002820  $-1$  $DEFAB-65$ 002825 UNTIL ELMCX =  $NOCON$ . DETAB-65 GO TO OX020. 002830 002835 DX508. OETAS-05 DETAS-6S IF COLMN (ELMCX,  $DUMIX$ ) =  $IB<sup>e</sup>$ 002840 MOVE \* \* TJ COLMN {ELMCX, DUMIX). DETAS-6S 002845 DETAS-65 002850 OX020. OETAS-6S EXIT. 002855 DETAB-65 002860 DETAB-65 002865 NOTE POP LAST-IN-FIRST-OUT LIST. DETAS-65 002870 002875 DX301. DETAS-6S DETAS-6S PERFORM LIOUT THRU RITAB. 002880 DETAS-6S PERFORM LZOUT THRU RITAB. 002885  $IF$  NORLS = ZERDES GD TO DX038. DETAS-6S 002890 **MOVE ·ox· TO lA8NM.**   $DEFAB-65$ 002895 002900 MOVE POPUl IlA81XI TO LA8YL. OETAS-6S DETA8-6S 002905 SUBTRACT 1 FROM LABIX. OET A8-65 **002QlO PERFORM OLour THRU RITAB.** 

 $002915$ DETAB-65 002920 NOTE SETUP INDEXES FOR NEXT PASS. DETAB-65 002925 DETAB-65 002930 DX302. DETAB-65 002935 MOVE NORLS TO NCOLS. DETAB-65 002940 MOVE NROWS TO NOCON. DETAB-65 002945 MOVE MATIT TO ELIMT. DETA8-65 002950 MOVE 1 TO ROWIX. DETAB-65 002955 DX302-1. DETAB-65 002960 IF ROWIX = NOCON DETAB-65 MOVE ERR-10 TO ERR-IMAGE 002965 DETAB-65 002970 WRITE TAPE-LIST FROM ERR-PRNT  $DEFAB-65$ 002975 GO TO DTOOL. DETAB-65 002980 DETAB-65 002985 NOTE DELETE THAT PATH GENERATED ON THE LAST PASS AND DETAB-65 002990 FIND THE NEXT HIGHER NODE ON THE TREE. DETAB-65 002995 DETAB-65 003000 MOVE 1 TO COLIX. DETAB-65 003005 DX034-1. DETAB-65 IF SAVCL (ROWIX) = \* \* MOVE \*N\* TO SAVCL (ROWIX). 003010 DETA8-65 IF COLIX GREATER NCOLS GO TO DX004. 003015 DETA8-65 MOVE ELIMC (COLIX) TO ELMCX. 003020 DETAB-65 003025 IF COLMN (ROWIX, ELMCX) = \* \* OR COLMN (ROWIX, ELMCX) DETAB-65 003030  $=$  SAVCL (ROWIX) GO TO DX034-2. DETAB-65 003035 ADD 1 TO COLIX. DETA8-65 003040 GO TO DX034-1. DETAB-65 003045 DX034-2. DETAB-65 303050 PERFORM DX037 VARYING COLIX FROM 1 BY 1 UNTIL COLIX = NCOLS. DETAB-65 003055 DX037. DETAB-65 MOVE ELIMC (COLIX) TO ELMCX. 003060 DETAB-65 003065 MOVE COLIX TO ELMRX. DETAB-65 IF COLMN (ROWIX, ELMCX) NOT = \* \* AND COLMN (ROWIX, ELMCX) DETAB-65 003070 003075 NOT = SAVCL (ROWIX) PERFORM DXO11 THRU DX055. DETAB-65 003080 DX061. DETAB-65 ADD I TO ROWIX. 003085 DETAB-65 DETAB-65 003090 GO TO DX302-1. 003095 DX038. DETAB-65 003100 MOVE SPACES TO LINE3. DETAB-65 COMPUTE KEY-2 = NORULS - 1. 003105 DETAB-65 003110 DETAB-65 PERFORM DX039 THRU DX039B VARYING COLIX FROM 1 BY 1 003115 UNTIL COLIX =  $K EY - 2$ . DETAB-65 003120 DX039. DETAB-65 003125 MOVE AZ TO LABNM. DETA8-65 MOVE COLIX TO LABVL. 003130 DETAB-65 003135 PERFORM DLOUT THRU RITAB. DETAB-65 ADD 1 NCOND GIVING KEY-1. DETA8-65 003140 PERFORM DXAO1 THRU DXAO4 VARYING EXIX FROM 1 BY 1 UNTIL DETA8-65 003145 003150 EXIX IS GREATER THAN NACTS. DETA8-65 003155 MOVE SPACES TO CRD-OUT. DETAB-65 EXAMINE DUM-5 TALLYING UNTIL FIRST "G". DETAB-65 003160 IF TALLY = 58 GO TO DX039M. DETA8-65 003165 DETAB-65 IF TALLY NOT = ZERO. THEN 003170 IF TEMP (TALLY) NOT = SPACE GO TO DX039H. 003175 DETAB-65 003180 COMPUTE DUMIX = TALLY + 1. DETAB-65 PERFORM DX039F VARYING TALLY FROM 1 BY 1 UNTIL TALLY = 6. DETAB-65 003185 DETAB-65 003190 GO TO DX039G. 003195 DX039F. DETAB-65 MOVE TEMP (DUMIX) TO EGOTO (TALLY). DETAB-65 003200 003205 ADD 1 TO DUMIX. DETAB-65

003210 DXA01. DETAB-65 IF COLMN (KEY-1. COLIX) =  $\bullet$   $\bullet$  GO TO DXA04. DETAB-65 003215 MOVE ATBL (EXIX) TO DUM-5, BNAME. 003220 DETAB-65 PERFORM RSCAN- $DETAB-65$  $003225$ DETAB-65 ADD 3 TO DUMIX. 003230 MOVE ".' TO TCOLS (DUMIX). DETAB-65 003235 DETAB-65 003240 PERFORM L2OUT THRU RITAB. DETAB-65 003245 DXA04- $DEFA - 65$ ADD 1 TO KEY-1. 003250 DETAB-65 003255 DX039G. IF DUM-4 =  $^{\circ}$ GO TO<sup>\*</sup> GO TO DX039B.  $0ETAB-65$ 003260 DETAB-65 003265 DX039H. MOVE \*GO TO DEXIT.' TO B-MARG OF CRD-OUT. DETAB-65 003270 MOVE CRO-OUT TO TAPE-LIST.  $DETAB-65$ 003275 DETAB-65 003280 PERFORM RITAB. 003285 DX0398. DETAB-65 DETAB-65 EXIT. 003290 DETAB-65 003295 DX040. DETAB-65 003300 MOVE SPACES TO LINE3. COMPUTE KEY-1 = NCOND + 1. DETAB-65 003305 MOVE NORULS TO COLIX. DETAB-65 003310 003315 MOVE 1 TO EXIX. DETAB-65 MOVE KEY-1 TO TALLY. DETAB-65 003320 DETAB-65 MOVE O TO NRLS. 003325  $DEFAB-65$ 003330 DX040-2. 003335 IF EXIX GREATER NACTS GO TO DX040-3. DETAB-65 IF COLMN (TALLY, COLIX) NOT = \* \* ADD 1 TO NRLS. DETAB-6' 003340 ADD 1 TO TALLY, ADD 1 TO EXIX. DETAB-65 003345 DETAB-65 GO TO DX040-2. 003350 DETAB-65 003355 DX040-3. DETAB-65 IF NRLS = ZERDES GD TO DX040-1. 003360 DETAB-65 003365 MOVE "ELOO1" TO DUM-6. PERFORM DLOUT THRU RITAB. DETAB-65 003370  $DETAB-65$ 003375 DX040-1. PERFORM DXAO1 THRU DXAO4 VARYING EXIX FROM 1 BY 1 UNTIL DETAB-65 003380 DETAB-65 EXIX IS GREATER THAN NACTS. 003385 MOVE SPACES TO CRD-OUT. DETAB-65 003390 DETAB-65 MOVE 'DEXIT. EXIT.' TO BODY OF CRD-OUT. 003395 DETAB-65 MOVE CRO-OUT TO TAPE-LIST. 003400 PERFORM RITAB. DETAB-65 003405 DETAB-65 GO TO DTOOL. 003410 DETAB-65 003415 LIQUT. MOVE LINEL TO CRO-OUT, TAPE-LIST. GO TO RITAB. DETAB-65 003420 DETAB-65 003425 L20UT. MOVE LINE2 TO CRO-OUT, TAPE-LIST. GO TO RITAB. DETAB-65 003430 DETAB-65 003435 DLDUT. DETAB-65 MOVE DLABEL TO CRD-OUT, TAPE-LIST. 003440 DETAB-65 003445 RITAB. DETAB-65 WRITE TAPE-LIST. 003450 DETAB-65 003455 WRITE CRD-OUT. DETAB-65 003460 RSCAN. MOVE 58 TO DUMIX. DETAB-65 003465 PERFORM RSOO1 THRU RSOO3. DETAB-65 003470 DETAB-65 003475 RS001. IF TEMP (DUMIX) = SPACE GO TO RSOO2. DETAB-65 003480 DETAB-65 ADD 2 TO DUMIX. 003485 GO TO RS003.  $DEFAB-65$ 003490  $DEFAB-65$ 003495 RS002. IF DUMIX = 1 GO TO RS003. DETAB-65 003500

003505 SUBTRACT 1 FROM DUMIX. DETAB-65 003510 GO TO RSOOL. DETAB-65 003515 RS003. DETAB-65 003520 EXIT.  $DFTAB-65$ 003525 DETAB-65 003530 NOTE DIAGNOSTIC SECTION. DETAB-65 003535 DETAB-65 003540 EM01. DETAB-65 003545 MOVE ERR-1 TO ERR-IMAGE.  $DEFAB-65$ 003550 GO TO EM99. DETAB-65 003555 EM02. DETAB-65 003560 MOVE ERR-2 TO ERR-IMAGE. DETA8-65 003565 GO TO EM99. DETAB-65 003570 EM03.  $DEFAB-65$ 003575 MOVE ERR-3 TO ERR-IMAGE.  $DEFAB-65$ 003580 GO TO EM99.  $DEFAB-65$ 003585 EM04. DETAB-65 003590 MOVE ERR-4 TO ERR-IMAGE. DETAB-65 003595 GO TO EM99. DETAB-65 003600 EM05. DETAB-65 003605 MOVE ERR-5 TO ERR-IMAGE. DETA8-65 003610 GO TO EM99. DETAB-65 003615 EM06. DETAB-65 003620 MOVE ERR-6 TO ERR-IMAGE. DETAB-65 003625 GO TO EM99. DETAB-65 003630 EM07.  $DETAB-65$ 003635 MOVE ERR-7 TO ERR-IMAGE. DETAB-65 003640 GO TO EM99. DETAB-65 003645 EM08. DETAB-65 003650 MOVE ERR-8 TO ERR-IMAGE.  $DEFAB-65$ 003655 GO TO EM99. DETAB-65 003660 EM09. DETAB-65 MOVE ERR-9 TO ERR-IMAGE. 003665 DETAB-65 003670 EM99. DETAB-65 003675 WRITE TAPE-LIST FROM ERR-PRNT. DETAB-65 003680 READ-1. DETAB-65 003685 READ CARD-INPUT INTO DETAB-CRD. AT END GO TO EOF. **DETA8-65** 003690 MOVE SPACES TO IDFLD.  $DEFAB-65$ 003695 IF IDENT OF DETAB-CRD = "0000" **DETAB-65** 003700 MOVE '0' TO TAPE-LIST. DETAB-65 003705 WRITE TAPE-LIST. DETAB-65 WRITE TAPE-LIST FROM DETAB-CRD. 003710  $DETAB-65$ IF IDENT OF DETAB-CRD = '999X' GO TO EOF. 003715 DETAB-65 003720 SKIP01. DETAB-65 003725 IF LINE-ID OF DETAB-CRD NOT = "\$" GO TO READ-1. DETAB-65 003730 GO TO DTOO1. DETA8-65 003735 EDF. DETAB-65 003740 MOVE "OEND DETAB/65 PREPROCESSOR RUN." TO TAPE-LIST. DETAB-65 003745 WRITE TAPE-LIST. DETAB-65 CLOSE CARD-INPUT WITH LOCK. 003750 DETAB-65 003755 CLOSE CARD-OUTPUT WITH LOCK, LEST-OUTPUT WITH LOCK. DETAB-65 003760 STOP RUN. DETAB-65

**SSTOP** 

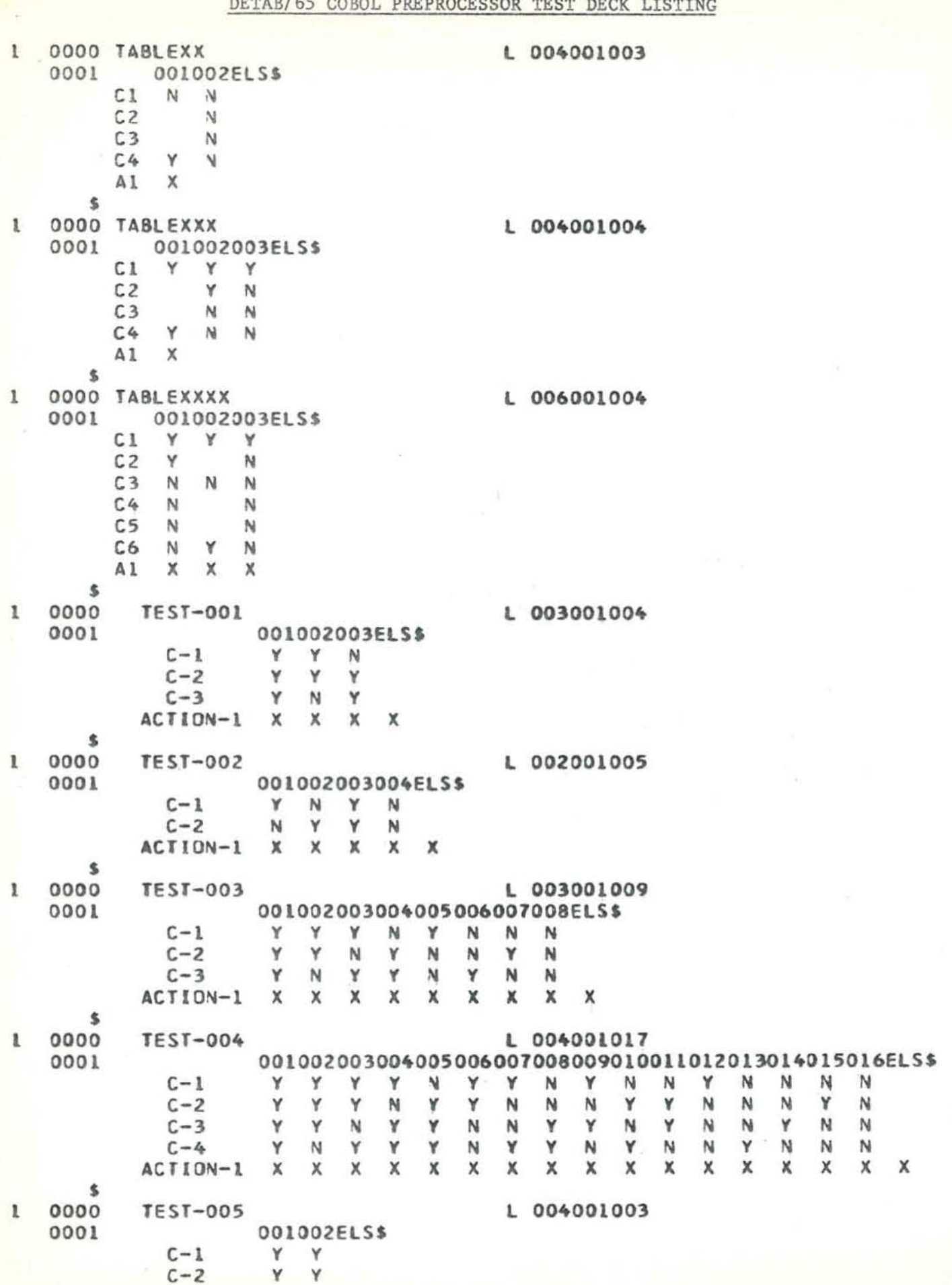

Y

Y  $C - 3$  $Y$  $C - 4$ Y  $N$ ACTION-1  $\times$  $X$   $X$ \$ L 004001004 1 0000  $TEST-006$ 001002003ELS\$ 0001 Y Y  $C-1$ Y  $C - 2$ Y Y Y  $C-3$ Y Y N  $C - 4$ Y  $\mathbf{N}$ Y  $\times$ x x x ACTION-1 Ŝ.  $0000$ **TEST-007** L 004001005  $\mathbf{I}$ 001002003004ELS\$ 0001  $C-1$ Y  $N$ Y  $\rightarrow$  $C-2$ Y Y Y Y  $C-3$ Y Y Y  $N$  $C - 4$ Y  $N$ Y Y  $\times$  $\times$  $X$   $X$ ACTION-1 x \$ L 003001009  $0000$  $TEST-009$ 001002003004005006007008ELS\$ 0001  $C-1$ Y Y  $\mathbb{N}$  $N$ Y N N Y  $C-2$ Υ Y Y N N N Y N Y Y  $\mathbf N$  $C-3$ Y N Y N  $\mathbf{N}$  $\pmb{\times}$  $\times$ x  $\pmb{\times}$ x  $\times$  $\times$  $\times$  $\times$  $\times$ ACTION-1 \$ L 007001009 0000  $TEST-010$ 1 001002003004005006007008ELS\$ 000L  $\mathsf{N}$  $\mathbf{N}$  $C-1$  $Y$ Y Y Y N **N** Y Y  $C-2$ Υ Y N N N  $N$ Y  $C-3$ Υ Y N N Υ N  $\mathbb{N}$  $\times$ x X  $\times$  $\times$  $\times$ ACTION-1  $\times$  $\times$ x \$ L 005001005 0000 TEST-011  $\mathbf{I}$ 001002003003ELS\$ 0001 Y  $C-1$ Y Y N  $C - 2$ Y Y Y Y  $C-3$ Y Y Y  $\mathbb{Y}$ Y Y  $C - 4$ Y N Y Y  $C-5$ Y N X X ACTION-1  $\times$  $\times$  $\boldsymbol{\mathsf{x}}$ \$ L 003001009 0000 **TEST-012**  $\mathbf{1}$ 001002003004005006007008ELS\$ 0001 N Υ Y Y Υ  $C-1$ N  $\mathbb{N}$ N Y Y N N  $C-2$ N Y N N Y N Y N Y  $C-3$ N Y N  $\mathsf{x}$ x  $X$   $X$  $\times$  $\times$  $\times$  $\times$ х ACTION-1  $\ddot{\bm{x}}$ L 005001005  $\mathbf{1}$ 0000  $TEST-013$ 001002003004ELS\$ 0001  $C-1$ Y Y Y Y  $C-2$ Y Y Y  $N$  $C-3$ Y Y Y Y  $C - 4$ Y Y  $N$ Y  $C - 5$ Y  $N$ Y Y X X X X ACTION-1 x \$

 $\sim$ 

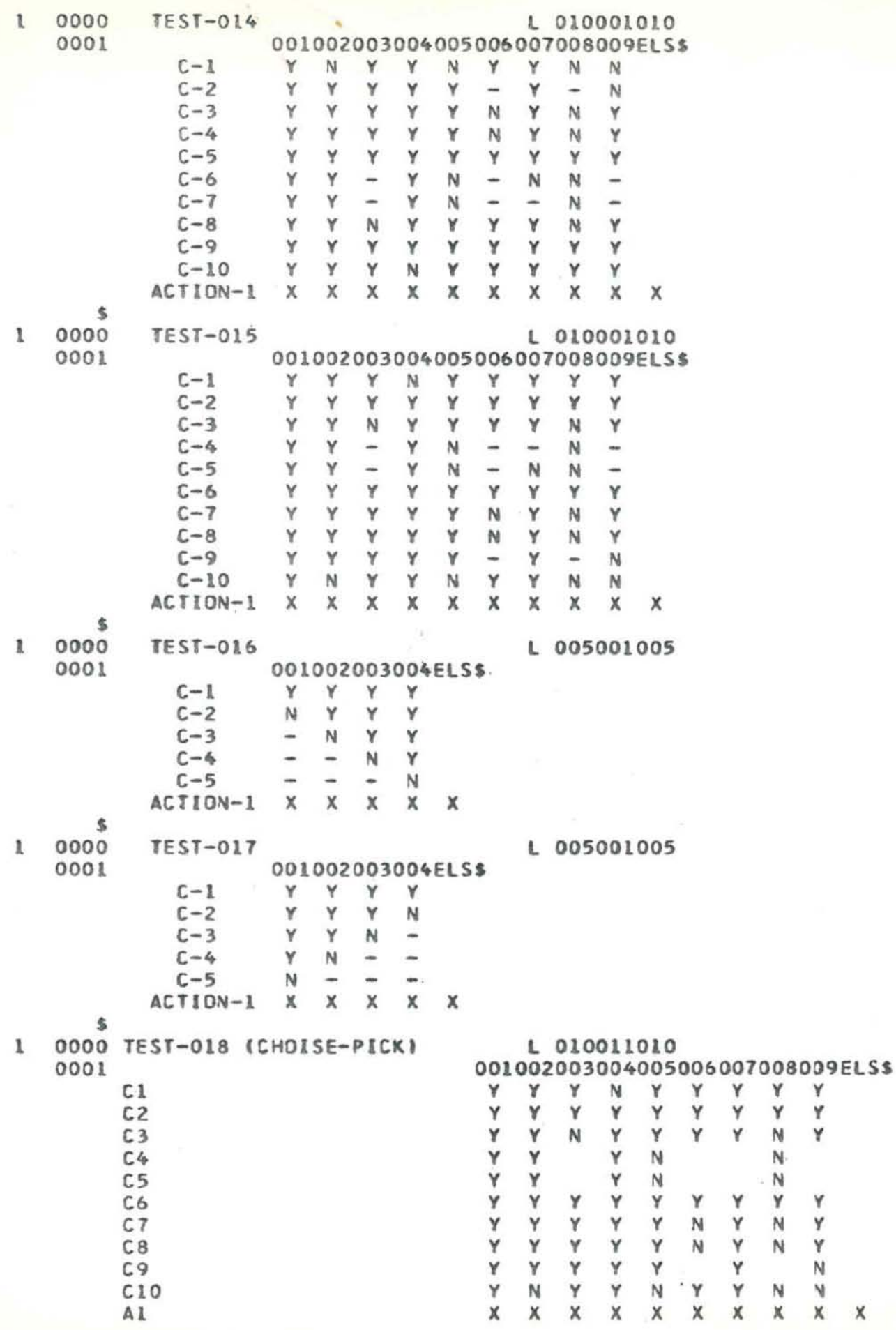

 $\mathsf X$ 

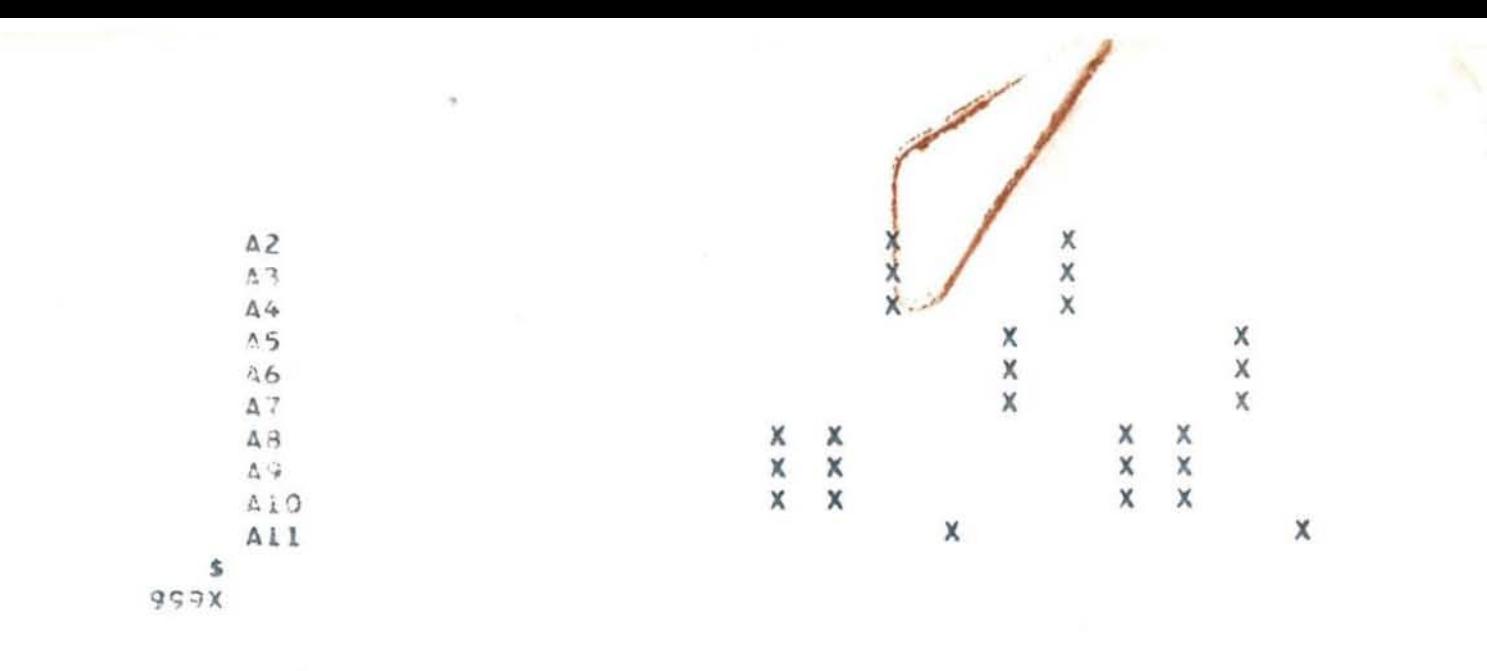

 $\overline{\phantom{a}}$ 

t.